### МИНИСТЕРСТВО НАУКИ И ВЫСШЕГО ОБРАЗОВАНИЯ РОССИЙСКОЙ ФЕДЕРАЦИИ федеральное государственное бюджетное образовательное учреждение высшего образования «Тольяттинский государственный университет»

Институт химии и энергетики

(наименование института полностью)

Кафедра «Электроснабжение и электротехника» (наименование)

13.03.02 Электроэнергетика и электротехника

(код и наименование направления подготовки/ специальности)

Электроснабжение

(направленность (профиль) / специализация)

## **ВЫПУСКНАЯ КВАЛИФИКАЦИОННАЯ РАБОТА (БАКАЛАВРСКАЯ РАБОТА)**

на тему Электроснабжение предприятия по выпуску металлической продукции

Обучающийся Н.Н. Перова

(Инициалы Фамилия) (личная подпись)

Руководитель Д. Л. Спиридонов

(ученая степень (при наличии), ученое звание (при наличии), Инициалы Фамилия)

Тольятти 2022

#### **Аннотация**

Для полноценного функционирования предприятия по выпуску металлической продукции необходимо разработать его систему электроснабжения. Поэтому выпускная квалификационная работа (ВКР), направленная на разработку проекта электроснабжения предприятия по выпуску металлической продукции, является достаточно актуальной.

На основе проведенных расчетов в рамках ВКР осуществлен выбор современного электрооборудования предприятия по выпуску металлической продукции, в том числе электрооборудование ГПП предприятия, включая силовые трансформаторы, а также оборудование цеховых ТП. Кроме того, выбраны кабельные линии системы электроснабжения предприятия по выпуску металлической продукции.

ВКР представляет собой пояснительную записку, состоящую из введения, трех разделов основной части, заключения, списка источников информации и графической части на 6 листах формата А1. Пояснительная записка выполнена на 73 листах формата А4, содержит 23 таблицы и 11 рисунков.

## **Содержание**

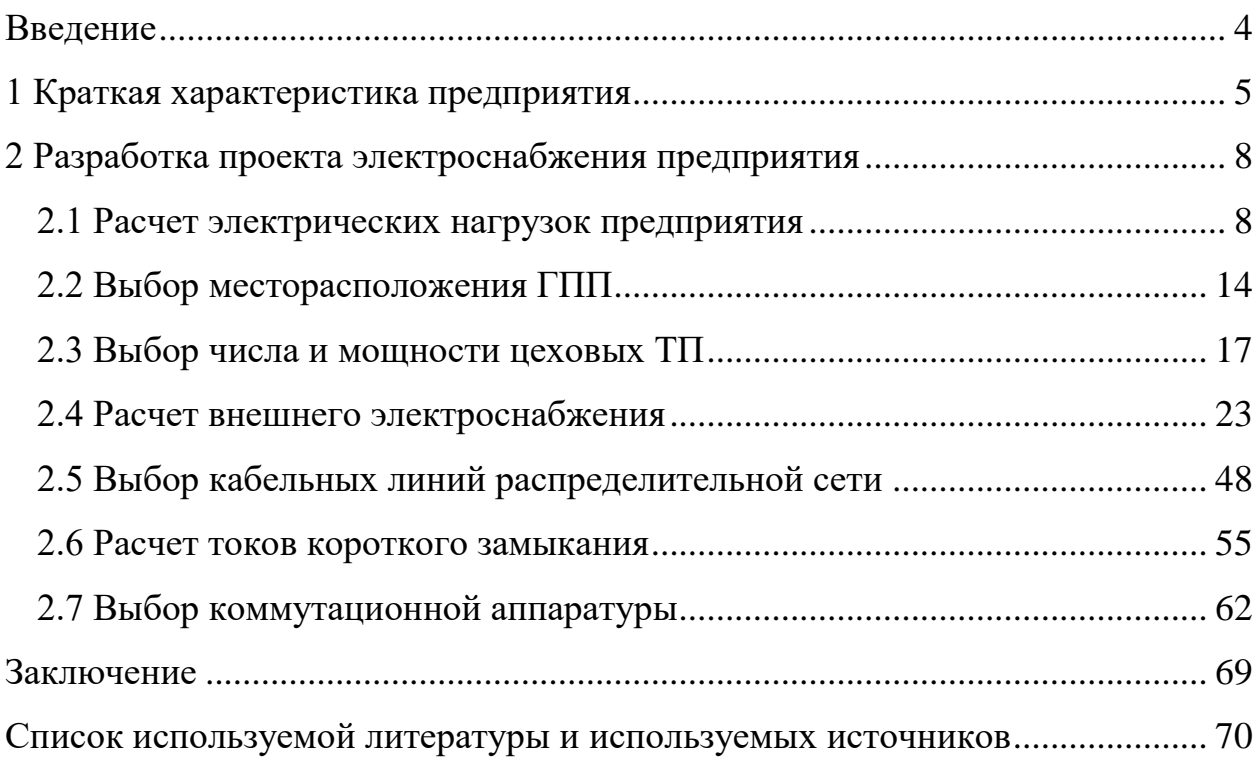

#### **Введение**

<span id="page-3-0"></span>Актуальность выпускной квалификационной работы заключается в том, что в связи со строительством предприятия по выпуску металлической продукции необходимо разработать проект его системы электроснабжения.

Объектом исследования является предприятие по выпуску металлической продукции.

Предметом исследования является система электроснабжения предприятия по выпуску металлической продукции.

Цель работы: разработать проект системы электроснабжения предприятия по выпуску металлической продукции.

В соответствии с поставленной целью поставлены задачи:

- рассмотреть краткую характеристику предприятия по выпуску металлической продукции;

- рассчитать электрические нагрузки предприятия по выпуску металлической продукции;

- выбрать месторасположение ГПП;

- рассчитать внешнее электроснабжения предприятия;

- выбрать число и мощность цеховых ТП;

- выбрать кабельные линии распределительной сети;

- выбрать коммутационную аппаратуру;

Теоретическая значимость работы заключается в формировании навыков проектирования СЭС промышленных предприятий.

Практическая значимость работы заключается в возможности применения результатов работы для разработки рабочего проекта системы электроснабжения предприятия по выпуску металлической продукции.

4

### <span id="page-4-0"></span>**1 Краткая характеристика предприятия**

Объекты основного производства на предприятии по выпуску металлической продукции:

- 4 корпуса электролиза

- 3 газоочистные установки

- Литейный цех

- Производство обожженных анодов

- Склад глинозёма

- Склад фторсолей и пускового сырья

Технические характеристики низковольтной нагрузки предприятия представлены в таблице 1.

Таблица 1 – Технические характеристики низковольтной нагрузки предприятия

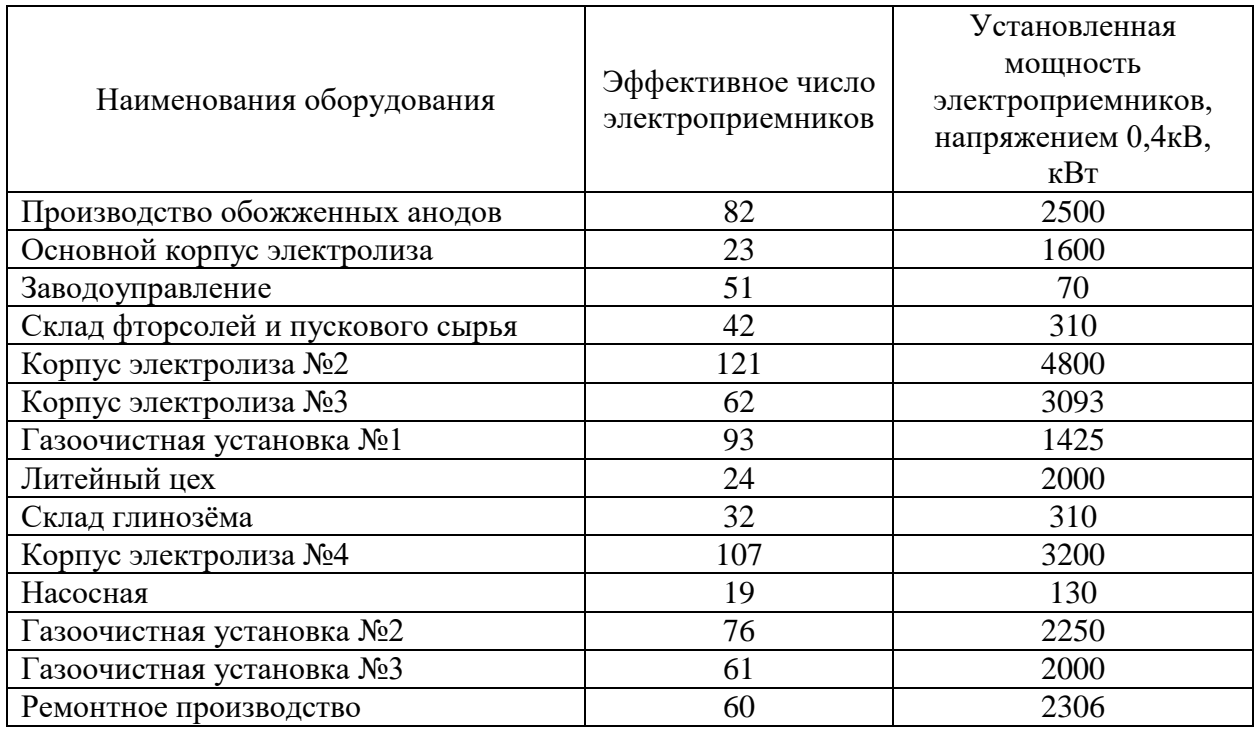

Заводоуправление. В данном здании работает руководящий состав предприятия. Потребителями электроэнергии являются освещение и офисная и бытовая техника различного вида. Напряжение питания – 220 В.

Складские помещения используются для складирования сырья и готовой продукции. Потребителями электроэнергии являются освещение, вентиляция, подъемно-транспортные механизмы для погрузки-разгрузки. Напряжение питания освещения – однофазное переменное, 220 В, остальных электроприемников – трехфазное, 380 В.

Литейный цех

Процесс выплавки металла и доведение его до определенного химического состава происходит в дуговых сталеплавильных печах ДСП-6.

Вспомогательными электроприемниками литейного цеха являются: конвейеры и транспортеры, насосы, вентиляция.

Приводы вентиляторов и насосов работают в продолжительном режиме, приводы других вспомогательных механизмов – в повторнократковременном. Питается вспомогательное оборудование от сетей переменного тока промышленной частоты, напряжение питания – 380 В.

Насосная предназначена для обеспечения циркуляции оборотной технологической воды, необходимой для работы технологического оборудования. Приводами к насосам служат высоковольтные электотро двигатели. Напряжение питания переменное  $-10$  кВ.

Основными потребителями компрессорной являются насосы. Режим работы приводов насосов – продолжительный, график нагрузки практически постоянный.

Ремонтное производство выполняет централизованный ремонт оборудования всего предприятия, а также изготовляет запасные части и сменные детали. Основными потребителями электроэнергии являются: различного вида станки, краны, насосы. Напряжение питания – 380 В.

Также на предприятии имеется нагрузка напряжением 10 кВ: 2 дуговых сталеплавильных печи установленной мощностью 3500 кВт, 4 синхронных двигателя установленной мощностью 1250 кВт, 4 индукционных печи 400 Гц установленной мощностью 2500 кВт.

6

Характеристики высоковольтной нагрузки предприятия приведена в таблице 2.

| Вид приемников                                                 | Установленная<br>мощность, кВт | Номинальное<br>напряжение, кВ | Количество |
|----------------------------------------------------------------|--------------------------------|-------------------------------|------------|
| Основной корпус электролиза<br>(Индукционные печи 400 Гц-2500) | 2500                           |                               |            |
| Литейный цех (ДСП-3500)                                        | 3500                           |                               |            |
| Насосная (СД-1250)                                             | 1250                           |                               |            |

Таблица 2 – Характеристики высоковольтной нагрузки предприятия

Предприятие по выпуску металлической продукции планируется подключить от ГПП, которая будет подключена от подстанции энергосистемы. Расстояние между подстанцией энергосистемы и проектируемой ГПП составляет 12,3 км.

Напряжение системы внутреннего ЭС промышленного предприятия необходимо принять 10 кВ, так как на предприятии есть высоковольтная нагрузка напряжением 10 кВ.

#### <span id="page-7-0"></span>**2 Разработка проекта электроснабжения предприятия**

#### <span id="page-7-1"></span>**2.1 Расчет электрических нагрузок предприятия**

«В исходных данных заданы суммарные установленные мощности электроприемников по цехам, эффективное число использования электроприемников для низковольтной нагрузки и количество и мощность двигателей (высоковольтная нагрузка). Низковольтные и высоковольтные электроприемники рассчитываются отдельно» [7].

«Расчет начинается с определения низковольтных нагрузок по цехам, то есть мы должны определить расчетную мощность на СШ 0,4 кВ ЦТП. Средневзвешенные коэффициенты использования К<sub>ИА</sub> и реактивной мощности tg по цехам задаются в исходных данных» [7].

Так установленная мощность электроприемников 0,4 кВ термического цеха  $P_{HOM} = 1600 \text{ kBr}$ , эффективное число электроприемников  $n_3 = 24$ ,  $k_{\text{HA}} = 0.7$ ,  $\cos \varphi = 0.9$ ,  $\text{tg } \varphi = \text{tg}(\arccos (0.9) = 0.48$ .

«Для каждого цеха находится средняя нагрузка» [7]:

$$
P_{C} = k_{HA} \cdot P_{HOM}
$$
  
\n
$$
Q_{C} = k_{HA} \cdot P_{HOM} \cdot tg\phi
$$
  
\n
$$
P_{C} = 0, 7 \cdot 1600 = 1120 \text{ kBr};
$$
  
\n
$$
Q_{C} = 0, 7 \cdot 1600 \cdot 0, 48 = 542 \text{ kBap}.
$$
  
\n(1)

«Расчетные активная и реактивная мощности» [7]:

$$
P_p = K_{p_A} \cdot k_{HA} \cdot p_{HOM}, \qquad (2)
$$

$$
Q_{P} = K_{PA} \cdot k_{HA} \cdot p_{HOM} \cdot tg\phi, \qquad (3)
$$

где К $_{PA}$  – коэффициент,  $K_{PA} = f(n_3, K_{MA})$ ,  $K_{PA} = 0.9$ 

$$
P_p = 0.9 \cdot 1120 = 1008 \text{ kBr},
$$
  
\n $Q_p = 0.9 \cdot 542 = 488 \text{ kBap}.$ 

«Чтобы получить полную расчетную мощность цеха, необходимо учесть осветительную нагрузку. Расчетная нагрузка осветительных электроприемников определяется по удельной осветительной нагрузке на единицу производственной поверхности пола с учетом коэффициента спроса» [7]:

$$
P_{\text{p}_{\text{OCB}}} = K_{\text{COCB}} \cdot P_{\text{y}_{\text{OCB}}} \cdot F_{\text{II}},\tag{4}
$$

«где К<sub>сосв</sub> – коэффициент спроса;

 $P_{\text{YOCB}} - \text{YQCD}$  ная осветительная нагрузка, Вт» [16];

 $\rm F_{II}$  – площадь цеха, м $^2$ .

«Расчетная реактивная мощность осветительной нагрузки» [7]:

$$
Q_{pOCB} = P_{pOCB} \cdot tg\phi_{OCB},\tag{5}
$$

где tg $\varphi$ <sub>ОСВ</sub> - коэффициент мощности.

Площадь цеха  $F_{II} = 2627 \text{ m}^2$ ,  $K_{\text{COCB}} = 0,85;$   $P_{\text{yOCB}} = 0,015 \text{ kBr} / \text{m}^2$ ;  $tg\varphi_{\text{OCB}} = 1.$ 

$$
P_{\text{POCB}} = 0,85 \cdot 0,015 \cdot 2627 = 33 \text{ kBr};
$$

$$
Q_{\text{POCB}} = 33 \cdot 1 = 33 \text{ kBap}.
$$

«Полная расчетная низковольтная нагрузка цеха определяется по формуле» [7]:

$$
S_p = \sqrt{(P_p + P_{pOCB})^2 + (Q_p + Q_{pOCB})^2}
$$
(6)  

$$
S_p = \sqrt{(1088 + 33)^2 + (488 + 33)^2} = 1165 \text{ kBA}.
$$

Аналогично выполняется расчет электрических нагрузок остальных цехов, результаты расчета представлены в таблице 3.

«После этого заполняется итоговая строка по нагрузке 0,4 кВ, в которой производится суммирование номинальных активных мощностей цехов, средних активных и реактивных нагрузок, расчетных активных и реактивных мощностей от силовой и осветительной нагрузок цехов, а также учитывают расчетную нагрузку от электроосвещения территории предприятия. После этого определяют полную расчетную мощность предприятия от низковольтной нагрузки. Помимо этого, требуется определить средневзвешенные коэффициенты использования и реактивной мощности по выражениям» [7]:

$$
tg\phi = \frac{\sum_{i=1}^{n} Q_{P}}{\sum_{i=1}^{n} P_{P}},
$$
\n(7)

$$
K_{\text{HA}} = \frac{\sum_{i=1}^{n} P_{\text{C}}}{\sum_{i=1}^{n} P_{\sum}},
$$
\n(8)

$$
tg\phi = \frac{8038}{9073} = 0,89
$$

$$
K_{\text{HA}} = \frac{10882}{23688} = 0,46
$$

«При определении расчетной нагрузки высоковольтных электроприемников мы учитываем, что коэффициент расчетной нагрузки КРА=1, тогда расчетные активная и реактивная мощности будут равны

соответственно средним активной и реактивной мощностям, для нахождения которых имеются все исходные данные» [7].

Например, в компрессорной установлено 4 СД, номинальной мощностью 1250 кВт, тогда:

$$
P_{HOM} = 4.1250 = 5000
$$
 kBr.

Характеристики данных двигателей:  $K_{\mu A} = 0.8$ ; cos $\varphi = 0.9$ ; tg $\varphi = -0.48$ . Тогда расчетные мощности двигателя равны:

$$
P_p = 0,8 \cdot 5000 = 4000 \text{ kBr};
$$
  

$$
Q_p = 4000 \cdot (-0,48) = -1937 \text{ kBap};
$$
  

$$
S_p = \sqrt{4000^2 + (-1937)^2} = 4444 \text{ kBA}.
$$

Затем заполняют итоговую строку по нагрузке 10 кВ.

«Таблицу завершает строка «Итого по предприятию», в которой записывают суммарные данные по низковольтным и высоковольтным потребителям электроэнергии: номинальную активную мощность, средние и расчетные активные и реактивные нагрузки, а также средние для всего предприятия значения коэффициентов  $K_{WA}$ , соѕф, tg. Расчетная активная и реактивная мощности по всему предприятию по выпуску металлической продукции будут рассчитаны позже, после выбора ЦТП и расчета потерь в силовых трансформаторах данных ТП» [7].

Все расчеты сведены в таблицу 3.

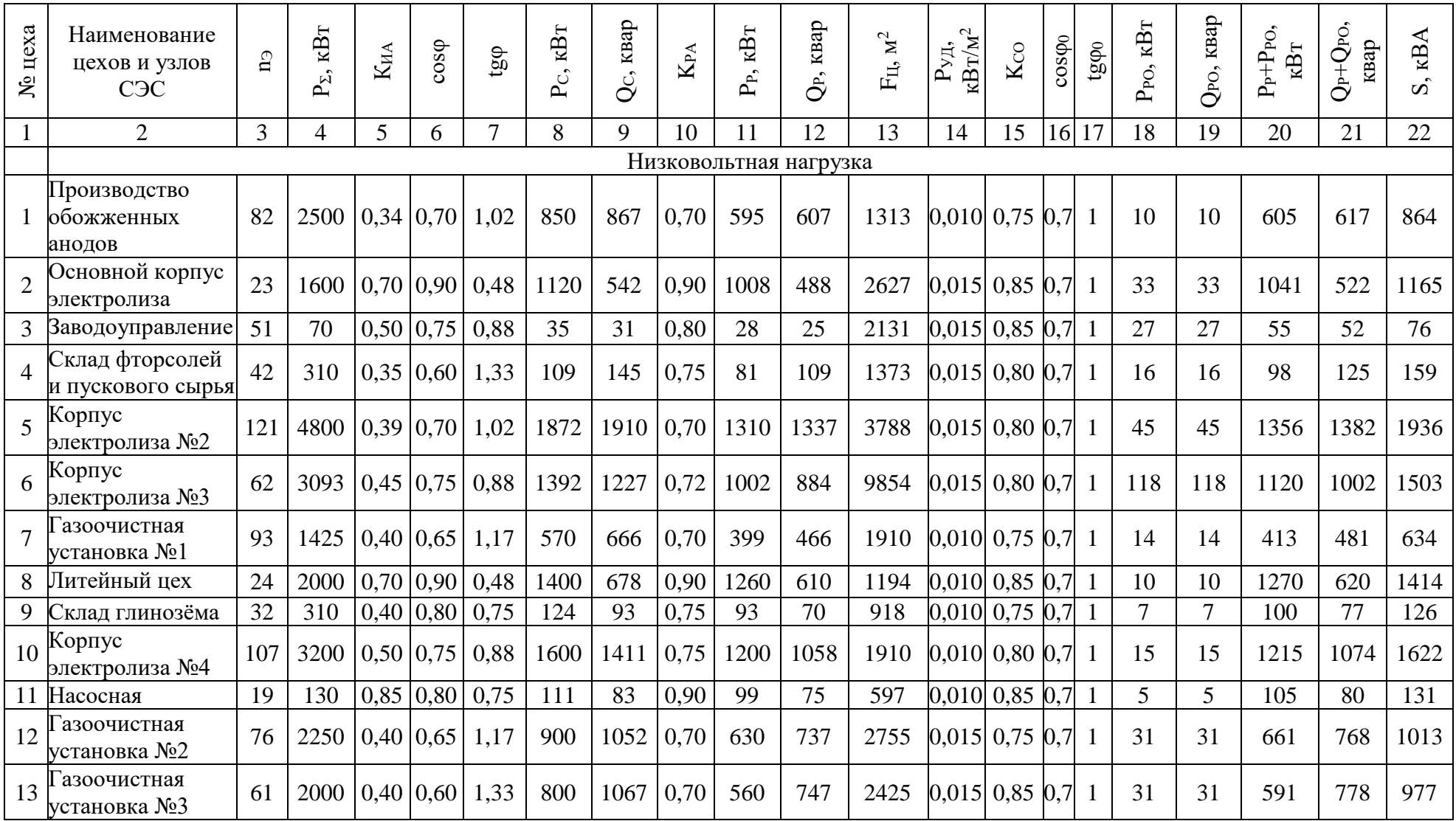

# Таблица 3 – Расчет электрических нагрузок по предприятию

# Продолжение таблицы 3

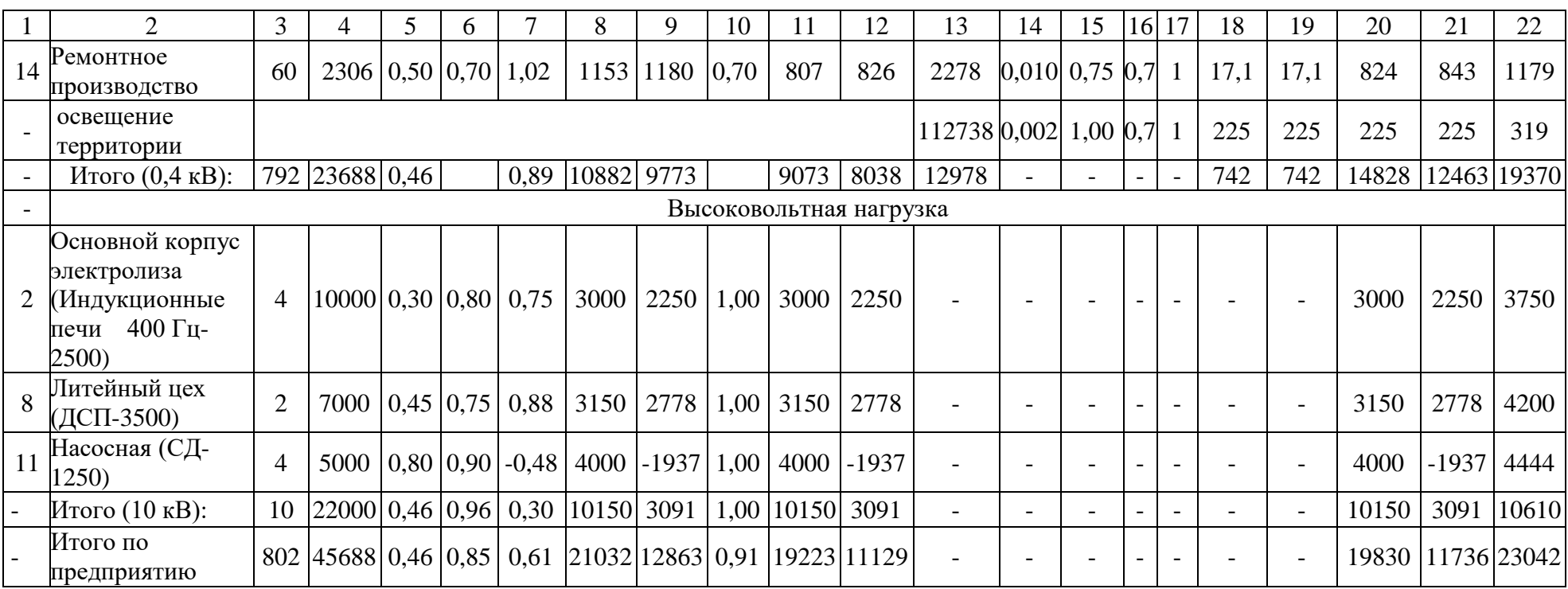

#### <span id="page-13-0"></span>**2.2 Выбор месторасположения ГПП**

«Картограмма нагрузок представляет собой размещенные на генплане завода круги, центры которых совпадают с центрами нагрузок цехов, предприятия, а площади окружностей пропорциональные расчетным активным нагрузкам. Каждая окружность делится на сектора, площади которых пропорциональны расчетным активным нагрузкам потребителей электроэнергии напряжением до 1000 В, потребителей электроэнергии напряжением выше  $1000 B$  и электроосвещения. При этом радиус круга и углы секторов для каждого цеха соответственно рассчитываются» [24]:

$$
R_i = \sqrt{\frac{P_{pi}}{\pi \cdot m'}}\tag{9}
$$

$$
\alpha_{H/Bi} = 360 \cdot \frac{P_{P.H/Bi}}{P_{Pi}},\tag{10}
$$

$$
\alpha_{\text{B/B}i} = 360 \cdot \frac{\mathbf{P}_{\text{P.B/B}i}}{\mathbf{P}_{\text{P}i}},\tag{11}
$$

$$
\alpha_{\text{OCB}i} = 360 \cdot \frac{\text{P}_{\text{P.OCB}i}}{\text{P}_{\text{P}i}},\tag{12}
$$

где Р<sub>Рі</sub>, Р<sub>Р.Н/Ві</sub>, Р<sub>Р.В/Ві</sub>, Р<sub>Р.ОСВі</sub> — расчетная активная нагрузки всего цеха, потребителей электроэнергии напряжением до 1 кВ, потребителей электроэнергии напряжением выше 1 кВ и электроосвещения, кВт; m – масштаб площадей кругов, к $Br/MM^2$ .

«Масштаб определяется из условия, что радиус окружности, который соответствует минимальной расчетной нагрузке, был равен 5 мм. Тогда» [16]:

$$
m = \frac{55}{\pi \cdot 5^2} = 0,70 \text{ kBr} / \text{nm}^2.
$$

«Далее определяются радиусы кругов и углы секторов для каждого цеха» [16], результаты расчета представлены в таблице 4.

$$
P_{PH/B} = 1008 \text{ kBr};
$$
  
\n
$$
P_{POCB} = 33 \text{ kBr};
$$
  
\n
$$
P_{PB/B} = 3000 \text{ kBr};
$$
  
\n
$$
P_{P} = P_{PH/B} + P_{POCB} + P_{PB/B};
$$
  
\n
$$
P_{P} = 1008 + 33 + 3300 = 4341 \text{ kBr}.
$$
  
\n(13)

Тогда радиус окружности равен

$$
R_{i} = \sqrt{\frac{4041}{\pi \cdot 0,70}} = 43
$$
 **MM**;

и углы секторов составляют

$$
\alpha_{H/Bi} = 360 \cdot \frac{1008}{4041} = 90^0,
$$
  

$$
\alpha_{B/Bi} = 360 \cdot \frac{3000}{4041} = 266^0,
$$
  

$$
\alpha_{OCBi} = 360 \cdot \frac{33}{4041} = 3^0.
$$

ГПП необходимо размещать в ЦЭН. ЦЭН завода является символическим центром потребления электроэнергии (активной мощности) завода, координаты которого определяются по формулам:

$$
\mathbf{x}_{\mathbf{u}} = \frac{\sum_{i=1}^{n} \mathbf{P}_{\mathbf{P}i} \cdot \mathbf{x}_{i}}{\sum_{i=1}^{n} \mathbf{P}_{\mathbf{P}i}}; \ \mathbf{y}_{\mathbf{u}} = \frac{\sum_{i=1}^{n} \mathbf{P}_{\mathbf{P}i} \cdot \mathbf{y}_{i}}{\sum_{i=1}^{n} \mathbf{P}_{\mathbf{P}i}} \tag{14}
$$

где  $x_i$ .  $y_i$  – координаты центра *i*-го цеха на генплане предприятия по выпуску металлической продукции, м.

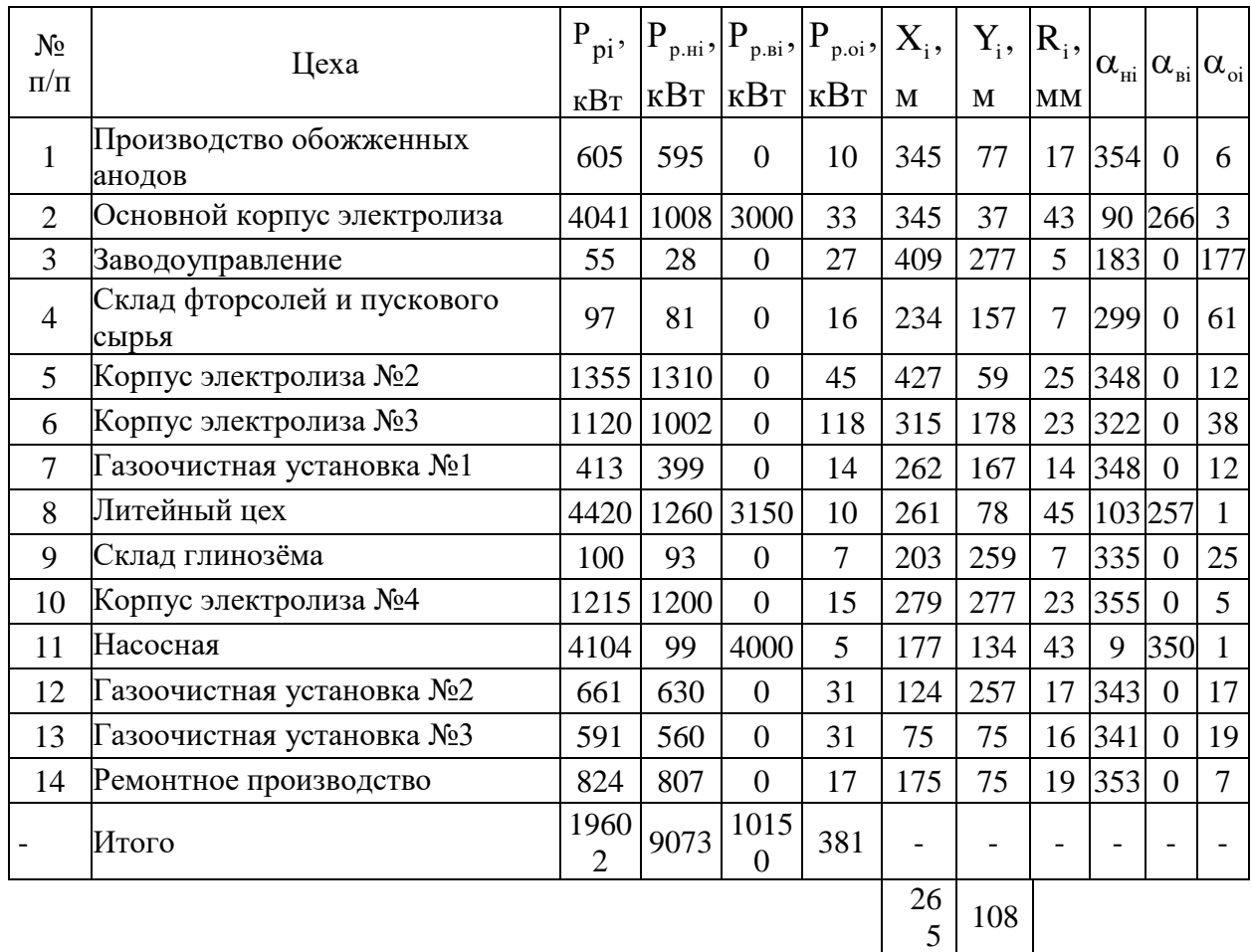

### Таблица 4 – Расчет картограммы нагрузок

### Результаты расчета сведены в таблицу 4, координаты ЦЭН

$$
x_{IJ} = 265 \text{ m};
$$
  

$$
y_{IJ} = 108 \text{ m}.
$$

При выборе местоположения ГПП кроме расположения ЦЭН необходимо учитывать наличие места для установки ГПП и прокладки ЛЭП.

Координаты ГПП:

$$
x_{II} = 265 \text{ m};
$$
  

$$
y_{II} = 108 \text{ m}.
$$

План предприятия по выпуску металлической продукции представлен на рисунке 1.

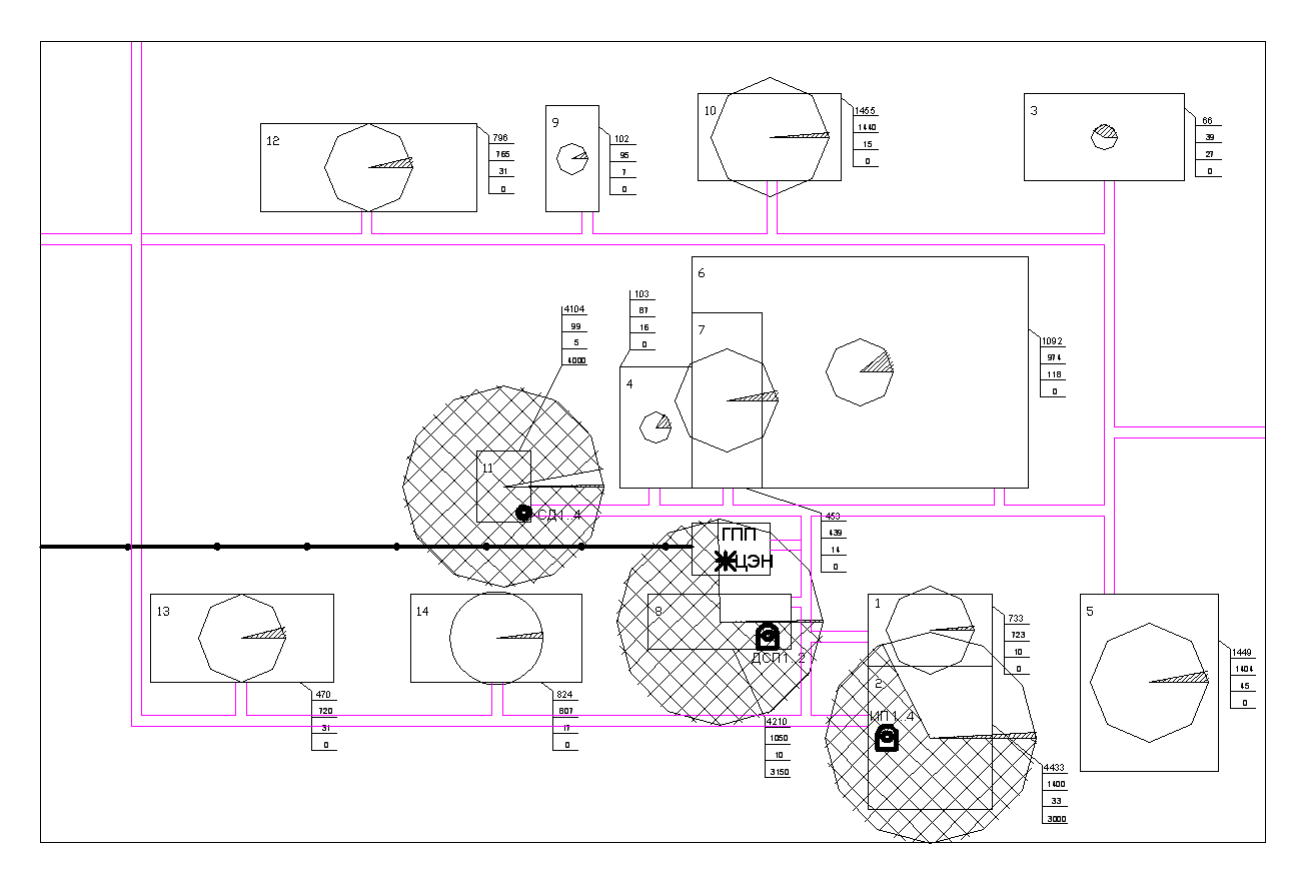

Рисунок 1 – План предприятия по выпуску металлической продукции

### <span id="page-16-0"></span>**2.3 Выбор числа и мощности цеховых ТП**

«Число силовых трансформаторов одной ЦТП зависит от категории потребителей по надежности электроснабжения. Для питания электроприемников I и II категорий по надежности применяется двухтрансформаторная ТП с допустимым коэффициентом загрузки силовых трансформаторов в нормальном режиме  $K_{37}=0,7$  соответственно, а для питания потребителей третьей категории по надежности электроснабжения – однотрансформаторную подстанцию с  $K_{3I} = 0.98$  [24].

«Число трансформаторов всех ЦТП одного цеха в общем случае можно определить по выражению» [16]:

$$
N_0 = \frac{P_P}{K_{3I} \cdot S_{HT}},
$$
\n(15)

«где  $P_P$  – расчетная нагрузка электроприемников, кВт;

КЗД – коэффициент загрузки трансформаторов;

 $S_{HT}$  – номинальная мощность трансформаторов ТП, кВА» [28].

«При выборе силовых трансформаторов ЦТП необходимо определять наибольшую реактивную мощность  $Q_{1P}$ , которую силовые трансформаторы могут пропустить из сети 10 кВ в сеть напряжением 0,4 кВ. Для цеха (либо группы цехов), в котором установлено М ЦТП с количеством трансформаторов n, с учетом того, что мощности всех силовых трансформаторов одинаковые, данная реактивная мощность определяется по формуле» [16]:

$$
Q_{IP} = \sqrt{(n \cdot M \cdot K_{3H} \cdot S_{HT})^2 + P_P^2},\tag{16}
$$

где n – число трансформаторов ТП.

«Величина Q<sub>1P</sub> расчетная, в связи с этим в общем случае реактивная нагрузка силовых трансформаторов Q<sup>1</sup> может отличаться» [16]:

$$
Q_{1} = Q_{1P}, \text{ecim } Q_{1P} < Q_{P},
$$
\n
$$
Q_{1} = Q_{P}, \text{ecim } Q_{1P} \ge Q_{P},
$$
\n
$$
(17)
$$

где  $Q_P$  – расчетная нагрузка цеха, квар.

«При  $Q_1$  $P \leq Q_P$  трансформаторы ТП не смогут пропустить всю реактивную мощность, и поэтов связи с этим часть ее необходимо скомпенсировать при помощи батарей конденсаторов, которые устанавливаются на стороне низшего напряжения данной трансформаторной подстанции. Мощность этих конденсаторов будет равна» [16]:

$$
Q_{\rm KV} = Q_{\rm P} - Q_{\rm I}.
$$
 (18)

«Коэффициенты загрузки силовых трансформаторов в нормальном режиме и послеаварийном режиме рассчитываются по формуле» [16]:

$$
K_{3TH} = \frac{\sqrt{P_P^2 + Q_1^2}}{n \cdot M \cdot S_{HT}}, K_{3TH} = \frac{\sqrt{P_P^2 + Q_1^2}}{(n-1) \cdot M \cdot S_{HT}}.
$$
 (19)

Для ТП цеха №1:

$$
Q_{1P} = \sqrt{(2 \cdot 1 \cdot 0.70 \cdot 1000)^2 - 1270^2} = 588
$$
 *k* gap;  
\n
$$
Q_{1} = Q_{1P} = 588
$$
*k* gap, *Tak kak*  $Q_{1P} < Q_{P}$ ;  
\n
$$
Q_{KV} = 1125 - 588 = 537
$$
 *k* gap.

«Коэффициенты загрузки трансформаторов в нормальном и послеаварийном режимах» [16]:

$$
K_{3TH} = \frac{\sqrt{1270^2 + 588^2}}{2 \cdot 1 \cdot 1000} = 0.7,
$$
  

$$
K_{3TH} = \frac{\sqrt{1270^2 + 588^2}}{(2 - 1) \cdot 1 \cdot 1000} = 1.4,
$$

что равно допустимому.

Аналогичные расчеты для остальных ТП представлены в таблице 5.

19 Q Q – Q . КУ Р 1 «Для вычисления расчетной нагрузки предприятия по выпуску металлической продукции требуется знать потери активной мощности и реактивной мощности в трансформаторах ЦТП. Данные потери определяются как» [19]:

$$
\Delta P_{\rm T} = N \cdot (\Delta P_{\rm XX} + K_{\rm 3H}^2 \cdot \Delta P_{\rm K3}),\tag{20}
$$

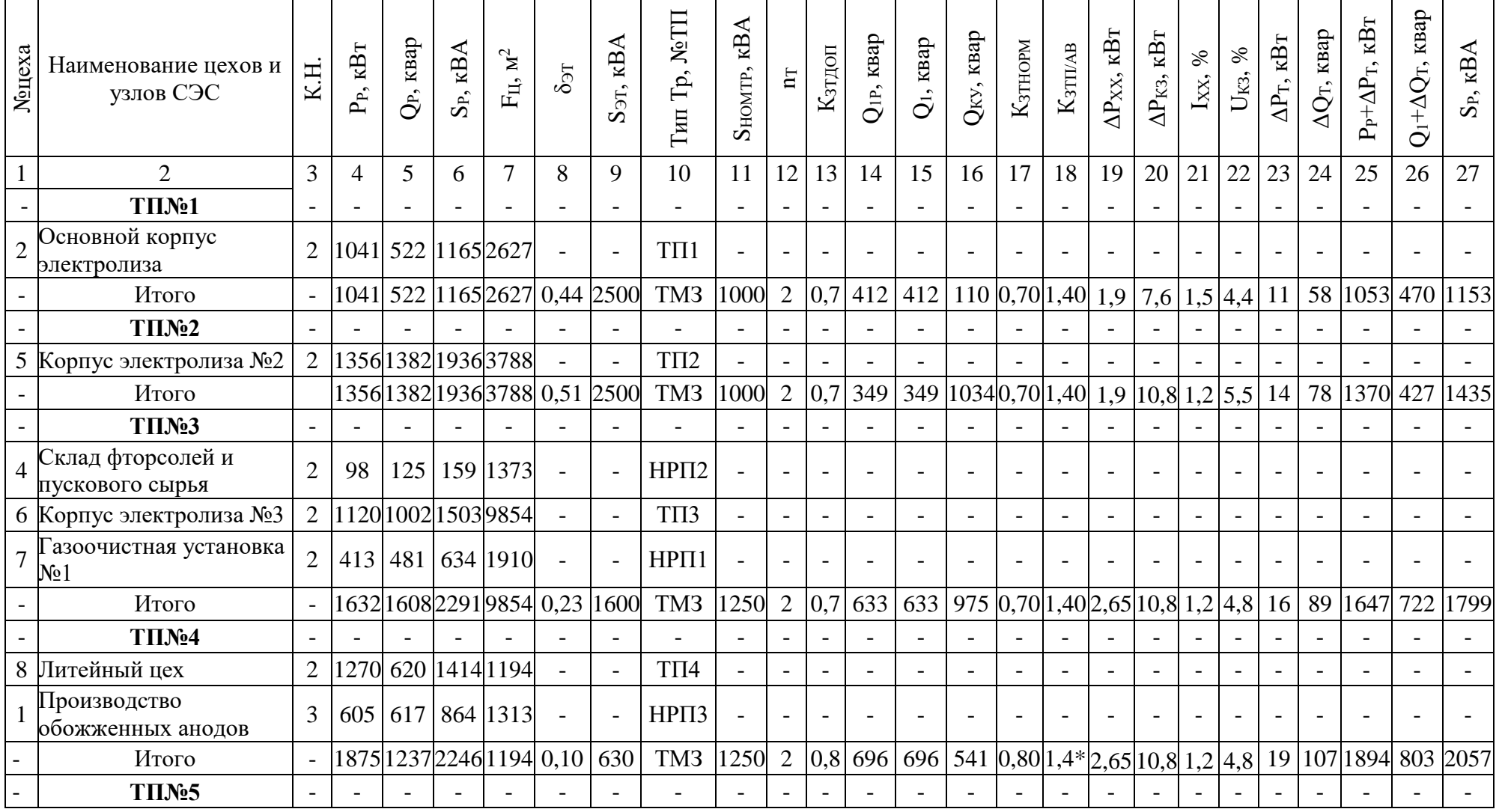

# Таблица 5 – Результаты расчета трансформаторных подстанций

## Продолжение таблицы 5

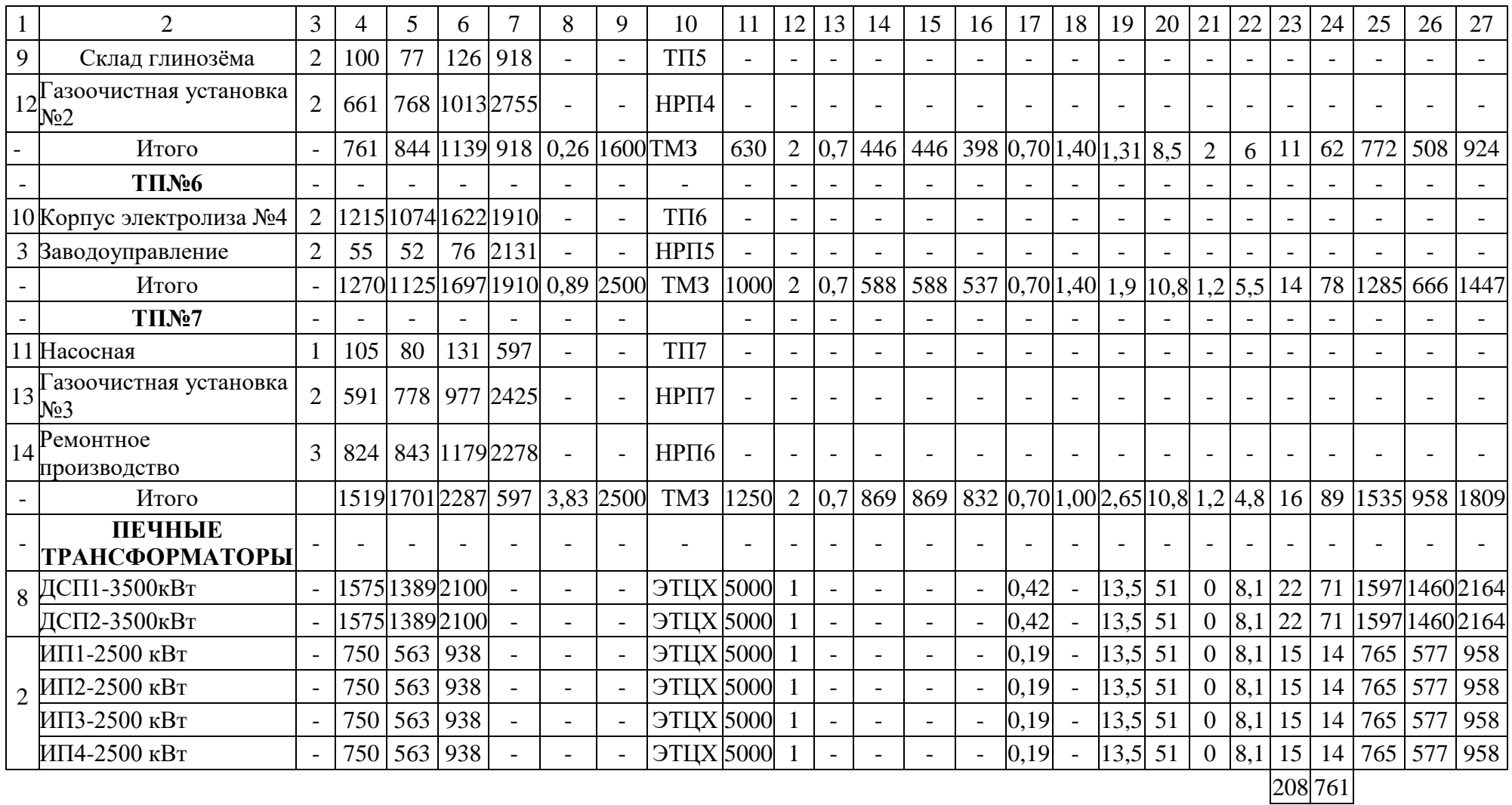

1,4\* - часть нагрузки подстанции можно отключить.

$$
\Delta Q_{T} = N \cdot (\frac{I_{XX}, \%}{100} \cdot S_{HT} + K_{3H}^{2} \cdot \frac{U_{K3}, \%}{100} \cdot S_{HT}),
$$
 (21)

где N – число трансформаторов ТП;

 $\Delta P_{XX}, \Delta P_{K3}, \, I_{XX}, \, U_{K3}$  – паспортные данные трансформаторов [26].

Технические характеристики трансформатора ТМЗ-1000-10/0,4:

- потери XX  $\Delta P_{XX}$  = 1,90 кВт;
- потери КЗ  $\Delta P_{K3} = 10.8$  кВт;
- ток XX  $I_{XX} = 1,2$ %;
- напряжение КЗ  $U_{K3}=5,5$  %.

Потери в трансформаторах

$$
\Delta P_{T} = 2 \cdot (1,90 + 0,7^{2} \cdot 10,8) = 14 \text{ kBr};
$$
  

$$
\Delta Q_{T} = 2 \cdot \left(\frac{1,2}{100} \cdot 1000 + 0,7^{2} \cdot \frac{5,5}{100} \cdot 1000\right) = 78 \text{ kgap}.
$$

Активная мощность, потребляемая всеми цеховыми трансформаторами предприятия по выпуску металлической продукции:

$$
P_{P} + \Delta P_{T} = 1270 + 14 = 1284
$$
 kBr;

реактивная мощность, потребляемая всеми цеховыми трансформаторами предприятия по выпуску металлической продукции:

$$
Q_1 + \Delta Q_T = 588 + 78 = 666
$$
 *k B*ap;

полная мощность, потребляемая всеми цеховыми трансформаторами предприятия по выпуску металлической продукции:

$$
S_p = \sqrt{1284^2 + 666^2} = 1447
$$
 kBA.

«Аналогично рассчитываются потери в трансформаторах остальных ТП, результаты расчета сведены в таблицу 6» [16].

«В ВКР предусматривается питание некоторых цехов от соседних ТП, при этом в данных цехах установлены НРП. При этом считается, что установка НРП в цехе экономически выгодная, если выполняется соотношение» [39]:

$$
S_p \cdot 1 \le 15000, \text{ kBA} \cdot M,\tag{22}
$$

где  $S_P$  – полная нагрузка цеха, кВА;

l – «расстояние от НРП цеха до ТП, от которой подключен данный НРП, м» [20].

«Проверка выполнения этого соотношения при установке НРП представлена в таблице 6» [28].

Таблица 6 – Обоснование установки НРП

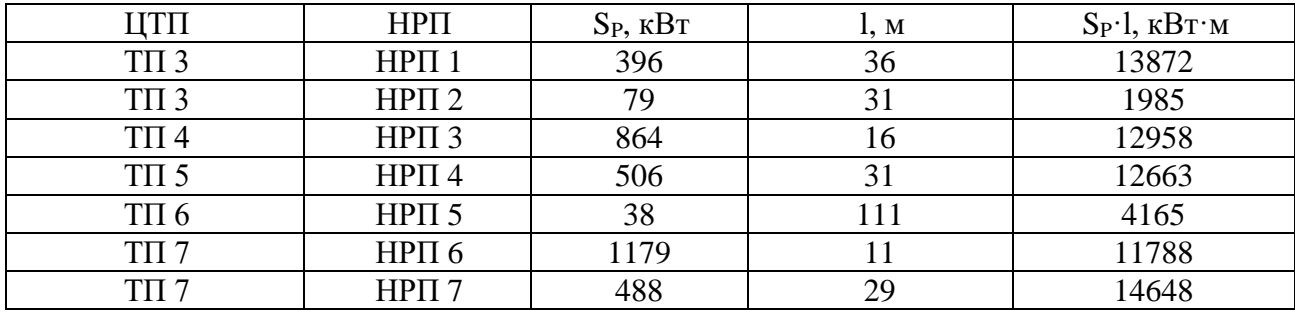

Выбранные ТП и НРП показаны на генплане предприятия.

#### <span id="page-22-0"></span>**2.4 Расчет внешнего электроснабжения**

Выбор трансформаторов ГПП.

«Величина рационального напряжения питания ГПП оценивается по приближенной формуле Стилла» [35]:

$$
U_{\text{par}} = 4,34 \cdot \sqrt{1 + 0,016 \cdot P_{\text{PI}}},\tag{23}
$$

где l – протяженность ЛЭП к ГПП предприятия, км;

Р<sub>РП</sub> – «расчетная активная нагрузка предприятия по выпуску металлической продукции на стороне НН ГПП, кВт» [35];

«СШ 10 кВ ГПП относятся к системе 5-го уровня, тогда по методу упорядоченных диаграмм расчетная активная нагрузка предприятия» [16]:

$$
P_{\text{PI}} = K_{\text{OM}} \cdot \left[ \sum_{i=1}^{m} P_{\text{Pi}}^{3} + \sum_{i=1}^{M} k_{\text{HAi}} \cdot p_{\text{hom}} + \sum_{i=1}^{N} P_{\text{Pi}}^{4} + \sum_{i=1}^{L} \Delta P_{\text{Ti}} \right] + \Sigma P_{\text{ocb}}, \tag{24}
$$

U<sub>pari</sub> = 4,34 ·  $\sqrt{l} + 0,016 \cdot P_{\text{PI}}$ ,<br>
ПЭП к ГПП предприятия, ка<br>
активная нагрузка предп<br><br>
дукции на стороне НН ГПП<br>
осятся к системе 5-го уросчетная активная нагрузка г<br>
и Р<sub>Р</sub>, +  $\sum_{i=1}^{M} k_{iA,i} \cdot p_{\text{nost}} + \sum_{i=1}$ где  $\sum_{\mathrm{P}^3}^{\mathrm{m}}$ Pi  $i = 1$  $\sum P_{\rm Pi}^3$  — «суммарная расчетная активная мощность узлов СЭС 3-го уровня, которые непосредственно питаются от СШ НН ГПП, кВт» [16]; M ИАi Рном i=1  $\rm{k}_{\rm{MAi}}\cdot p$ Ξ,  $\sum {\rm k}_{\rm IIAi} \cdot {\rm p}_{_{\rm HOM}}$  — «суммарная расчетная активная мощность высоковольтных потребителей электроэнергии, которые питаются от СШ НН ГПП, кВт» [16]; L Ti i=1  $\sum \Delta P_{\text{Ti}}$  – «суммарные потери активной мощности в трансформаторах ЦТП, кВт» [16];  $\Sigma P_{\text{OCB}}$  – «суммарная расчетная активная мощность освещения» [16],

КОМ – коэффициент одновременности максимумов [16].

Количество присоединений  $n = m + M = 10 + 20 = 30$ ;  $K_{HA} = 0.48$ , тогда  $K_{OM} = 0.9.$ 

$$
P_{\text{p}n} = 0.9 \cdot (19223 + 208) + 607 = 18095 \text{ kBr.}
$$

$$
U_{\text{p}au} = 4.34 \cdot \sqrt{12.3 + 0.016 \cdot 18095} = 75.4 \text{ kB.}
$$

Далее в работе выполняется технико-экономическое сравнение вариантов внешнего электроснабжения 35 кВ и 110 кВ.

Рассчитывается полная расчетная нагрузка предприятия по выпуску металлической продукции:

$$
S_{\text{PII}} = \sqrt{P_{\text{PII}}^2 + P_{\text{3CI}}^2},\tag{25}
$$

«где Q<sub>ЭСI</sub> – экономически целесообразная реактивная мощность на стороне ВН ГПП, которая потребляется предприятием по выпуску металлической продукции от энергосистемы, квар» [26];

$$
Q_{\text{2C}} = P_{\text{PI}} \cdot \text{tg}\varphi,\tag{26}
$$

Для сети напряжением 35 кВ согласно приказу Минэнерго №380 от 23.06.2015 г. tg $\varphi$ =0,4; для 110 кВ согласно этому же приказу tg $\varphi$ =0,5, тогда для варианта 35 кВ:

$$
Q_{\text{3C1}} = 18095 \cdot 0.4 = 7238 \text{ kgap};
$$

для варианта 110 кВ

$$
Q_{\text{3C1}} = 18095 \cdot 0,5 = 9047 \text{ kmap}.
$$

Расчетная мощность предприятия по выпуску металлической продукции:

для варианта 35 кВ

$$
S_{\text{PII}} = \sqrt{18095^2 + 7238^2} = 20035 \text{ kBA};
$$

для варианта 110 кВ

$$
S_{\text{PII}} = \sqrt{18095^2 + 9047^2} = 20902
$$
 kBA.

«Принимается решение об установке на ГПП двух трансформаторов мощностью  $S_{HT} = 16000 \text{ kBA}$  для обоих вариантов, и тогда коэффициент загрузки трансформаторов в нормальном режиме» [16]:

$$
K_{3H} = \frac{S_{\text{PI}}}{N \cdot S_{\text{HT}}},\tag{27}
$$

где <sup>N</sup> <sup>2</sup> – число трансформаторов ГПП;

Для варианта 35 кВ

$$
K_{3H} = \frac{20035}{2 \cdot 16000} = 0.63 \text{ kBA};
$$

для варианта 110 кВ

$$
K_{3H} = \frac{20902}{2 \cdot 16000} = 0.65 \text{ KBA}.
$$

«Коэффициент загрузки трансформаторов в послеаварийном режиме» [21]:

$$
K_{3H} = \frac{S_{\text{PI}}}{(N-1) \cdot S_{\text{HT}}},\tag{28}
$$

для варианта 35 кВ

$$
K_{3H} = \frac{20035}{(2-1) \cdot 16000} = 1,26 \text{ kBA};
$$

7.

$$
K_{3H} = \frac{20902}{(2-1) \cdot 16000} = 1,30 \text{ kBA}.
$$

Выбранные согласно [3] типы трансформаторов представлены в таблице

Таблица 7 – Технические характеристики трансформаторов ГПП

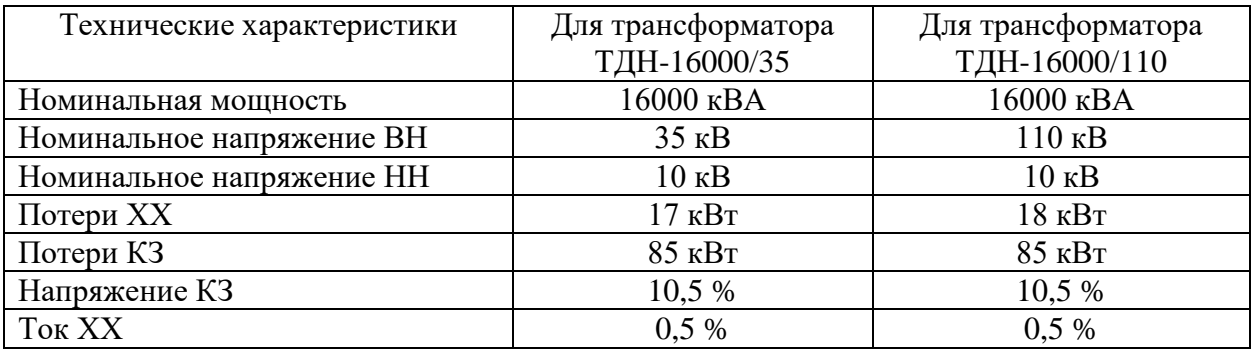

«Потери электроэнергии в силовых трансформаторах ГПП.

Потери активной мощности в трансформаторах» [16]:

$$
\Delta P_{\rm T} = N \cdot (\Delta P_{XX} + K_{\rm 3H}^2 \cdot \Delta P_{\rm K3}),\tag{29}
$$

где  $N = 2 -$ число трансформаторов,

для варианта 35 кВ

$$
\Delta P_T = 2 \cdot (17 + 0.63^2 \cdot 85) = 101 \text{ kBr},
$$

$$
\Delta P_T = 2 \cdot (18 + 0.65^2 \cdot 85) = 109 \text{ kBr},
$$

Потери реактивной мощности в трансформаторах

$$
\Delta Q_{\rm T} = N \cdot \left( \frac{I_{XX}, \%}{100} \cdot S_{HT} + K_{\rm 3H}^2 \cdot \frac{U_{\rm K3}, \%}{100} \cdot S_{HT} \right),\tag{30}
$$

для варианта 35 кВ

$$
\Delta Q_{\text{T}} = 2 \cdot \left( \frac{0.5}{100} \cdot 16000 + 0.63^2 \cdot \frac{10.5}{100} \cdot 16000 \right) = 1491 \text{ kBap},
$$

для варианта 110 кВ

$$
\Delta Q_{\text{T}} = 2 \cdot \left( \frac{0.5}{100} \cdot 16000 + 0.65^2 \cdot \frac{10.5}{100} \cdot 16000 \right) = 1580 \text{ KBap}.
$$

«Потери электрической энергии в трансформаторах» [22]:

$$
\Delta P_{T} = N \cdot (\Delta P_{XX} \cdot T_{\Gamma} + K_{3H}^{2} \cdot \Delta P_{K3} \cdot \tau), \qquad (31)
$$

«где Т $_\Gamma$  – число часов в году, Т $_\Gamma$  = 8760 ч;

« **т** – годовое число часов максимальных потерь» [22]:

$$
\tau = (0,124 + \frac{T_M}{10^4})^2 \cdot T_{\Gamma} = (0,124 + \frac{4370}{10^4})^2 \cdot 8760 = 2757 \text{ y/ro}, \quad (32)
$$

«где  $T_M$  – годовое число часов использования получасового максимума активной нагрузки: Т<sub>м</sub>=4370 ч/год» [15].

Тогда для 35 кВ

$$
\Delta P_T = 2 \cdot (17 \cdot 8760 + 0.63^2 \cdot 85 \cdot 2757) = 482 \cdot 10^3 \text{ kBr} \cdot \text{q};
$$

$$
\Delta P_T = 2 \cdot (18 \cdot 8760 + 0.65^2 \cdot 85 \cdot 2757) = 515 \cdot 10^3 \text{ kBr} \cdot \text{y}.
$$

«Расчет ЛЭП от ПС энергосистемы до ГПП предприятия. Нагрузка в начале линии» [16]:

$$
S_{\rm{PJI}} = \sqrt{(P_{\rm{PII}} + \Delta P_{\rm{T}})^2 + Q_{\rm{3C1}}^2},
$$
\n(33)

для варианта 35 кВ

$$
S_{\rm{PJI}} = \sqrt{(18095 + 101)^2 + 7238^2} = 19582 \text{ kBA},
$$

для варианта 110 кВ

$$
S_{\rm{PJI}} = \sqrt{(18095 + 109)^2 + 9047^2} = 20328 \text{ kBA}.
$$

«Расчетный ток одной цепи линии» [28]:

$$
I_{\rm{PJI}} = \frac{S_{\rm{PJI}}}{\sqrt{3} \cdot N \cdot U_H} \tag{34}
$$

для варианта 35 кВ

$$
I_{\rm{PJI}} = \frac{19582}{\sqrt{3} \cdot 2 \cdot 35} = 162 \, \rm{A},
$$

$$
I_{\rm{PJI}} = \frac{20328}{\sqrt{3} \cdot 2 \cdot 110} = 53 \, \text{A}.
$$

«Ток в послеаварийном режиме (в случае питания всей нагрузки по одной цепи линии)» [16]:

$$
I_{\Pi} = \frac{\mathrm{K}_{3\Pi} \cdot \mathrm{S}_{\mathrm{HT}}}{\sqrt{3} \cdot (N-1) \cdot U_H},\tag{35}
$$

для варианта 35 кВ

$$
I_{\Pi} = \frac{1,26 \cdot 16000}{\sqrt{3} \cdot (2-1) \cdot 35} = 323 \text{ A},
$$

для варианта 110 кВ

$$
I_{\Pi} = \frac{1,3 \cdot 16000}{\sqrt{3} \cdot (2-1) \cdot 110} = 110 \text{ A}.
$$

«Сечение проводов линии находится по экономической плотности тока» [4]. Согласно [4] для неизолированных проводов при  $T_M$ =4370 ч/год j<sub>3</sub>=1,1  $A/mM^2$ , тогда

$$
F_3 = I_{PI} / j_3, \tag{36}
$$

для варианта 35 кВ

$$
F_9 = 162 / 1,1 = 147
$$
 nm<sup>2</sup>,

для варианта 110 кВ

$$
F_9 = 53 / 1, 1 = 48
$$
 nm<sup>2</sup>.

Для ЛЭП 35 кВ выбирается провод AC-120/19,  $I_{\text{non}} = 375 \text{ A} [4]$ , удельные сопротивления  $r_0 = 0,249$  Ом / км,  $x_0 = 0,414$ Ом / км [5].

Для ЛЭП 110 кВ выбирается провод AC-70/11,  $I_{\text{non}} = 265 \text{ A}$  [4], удельные сопротивления  $r_0 = 0,428$  Ом / км,  $x_0 = 0,444$ Ом / км [5].

«Проверяется провод по нагреву в послеаварийном режиме» [16]: для варианта 35 кВ

$$
I_{\text{A}OII} = 375 \text{ A} > I_{II} = 323 \text{ A},
$$

для варианта 110 кВ

$$
I_{\text{A}OII} = 265 \text{ A} > I_{II} = 110 \text{ A}.
$$

Потери активной энергии в ЛЭП за год:

$$
\Delta A_{\text{J}} = N \cdot (3 \cdot I_{\text{P},\text{J}}^2 \cdot r_0 \cdot 1 \cdot \tau) \tag{37}
$$

для варианта 35 кВ

 $\Delta A_{\text{\tiny{H}}}$  = 2 · (3 · 162<sup>2</sup> · 0,249 · 12,3 · 2757) = 1322 · 10<sup>3</sup>  $\text{rBr}$  · ч;

для варианта 110 кВ

 $\Delta A_\pi$  = 2 ·  $(3 \cdot 53^2 \cdot 0,428 \cdot 12,3 \cdot 2757)$  = 249 ·  $10^3 \,\text{rBr}$  · ч.

Расчет токов КЗ.

«На данном этапе произведем расчет токов КЗ в начале отходящих линий от ПС энергосистемы и на вводах ГПП» [16].

Расчетная схема питания предприятия по выпуску металлической продукции и схема замещения для расчета ТКЗ показаны на рисунке 2.

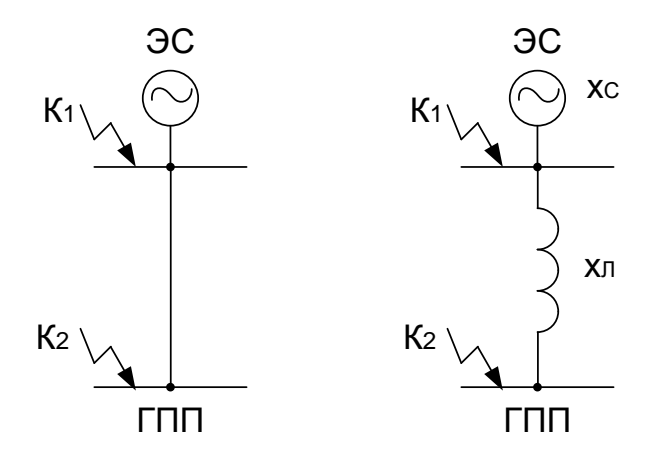

Рисунок 2 – Расчетная схема питания предприятия по выпуску металлической продукции и схема замещения

Определяются параметры схемы замещения. Принимается базисная мощность  $S_{\rm B} = 1000 \, \text{MBA}$ , базисное напряжение  $U_{\rm B} = 37.5 \, \text{kB}$  для варианта сети 35 кВ и  $U_{\rm B}$  = 115 кВ для линии варианта сети 110 кВ. Сопротивление системы:

$$
\mathbf{x}_{c^*} = \mathbf{S}_{\mathbf{B}} / \mathbf{S}_{K3C},\tag{38}
$$

где  $S_{K3C}$  – мощность КЗ на шинах ПС системы, МВА,

Для варианта 35 кВ

$$
x_{c^*} = 1000 / 950 = 1,05;
$$

для варианта 110 кВ

$$
x_{c^*} = 1000 / 2500 = 0.4.
$$

Сопротивление ВЛЭП:

$$
x_{Jl*} = \frac{x_0 \cdot l \cdot S_B}{U_b^2};
$$
\n(39)

для варианта 35 кВ

$$
x_{JI*} = \frac{0.414 \cdot 12.3 \cdot 1000}{37.5^2} = 3.72,
$$

для варианта 110 кВ

$$
x_{JI*} = \frac{0,444 \cdot 12,3 \cdot 1000}{115^2} = 0,41.
$$

Определяется ток КЗ в точке К1:

$$
I_{K1} = I_{\Pi t} = I_{\Pi 0} = \frac{I_{\rm B}}{x_{\rm c*}} = \frac{S_{\rm B}}{\sqrt{3} \cdot U_{\rm B} \cdot x_{\rm c*}};
$$
 (40)

для варианта 35 кВ

$$
I_{K1} = \frac{1000}{\sqrt{3} \cdot 37, 5 \cdot 1,05} = 14,63 \text{ kA},
$$

для варианта 110 кВ

$$
I_{K1} = \frac{1000}{\sqrt{3} \cdot 115 \cdot 0.4} = 12{,}55 \text{ kA}.
$$

Ударный ток КЗ:

$$
\mathbf{i}_{\mathbf{y}_{\mathbf{A}}} = \sqrt{2} \cdot \mathbf{K}_{\mathbf{y}} \cdot \mathbf{I}_{\mathbf{K}1},\tag{41}
$$

где  $K_{y}$  = 1,72 – «ударный коэффициент» [1],

для варианта 35 кВ

$$
i_{y\mu} = \sqrt{2} \cdot 72 \cdot 14{,}63 = 35{,}58 \text{ kA},
$$

для варианта 110 кВ

$$
i_{yx} = \sqrt{2} \cdot 72 \cdot 12,55 = 30,53 \text{ kA}.
$$

«Определяется ток КЗ в точке  $K_2$ . Суммарное сопротивление» [16]

$$
x_2 = x_{C^*} + x_{\pi^*},\tag{42}
$$

для варианта 35 кВ

$$
x_2 x_2 = 1,05 + 3,72 = 4,77,
$$

для варианта 110 кВ

$$
x_2 = 0.4 + 0.41 = 0.81.
$$

Тогда ток КЗ в точке К<sub>2</sub> равен

$$
I_{K2} = I_{\Pi t} = I_{\Pi 0} = \frac{S_{\text{B}}}{\sqrt{3} \cdot U_{\text{B}} \cdot \mathbf{x}_2}.
$$
 (43)

для варианта 35 кВ

$$
I_{K2} = \frac{1000}{\sqrt{3} \cdot 37, 5 \cdot 4, 77} = 3,23 \text{ kA},
$$

$$
I_{K2} = \frac{1000}{\sqrt{3} \cdot 115 \cdot 0.81} = 6{,}18 \text{ kA}.
$$

Ударный ток КЗ:

$$
\mathbf{i}_{\mathbf{y}_{\mathbf{A}}} = \sqrt{2} \cdot \mathbf{K}_{\mathbf{y}} \cdot \mathbf{I}_{\mathbf{K2}},\tag{44}
$$

где Ку – «ударный коэффициент,  $K_{y} = 1,8$ » [1],

для варианта 35 кВ

$$
i_{yA} = \sqrt{2} \cdot 1,8 \cdot 3,23 = 8,21 \text{ kA},
$$

для варианта 110 кВ

$$
i_{yA} = \sqrt{2} \cdot 1,8 \cdot 6,18 = 15,72 \text{ kA}.
$$

Мощность КЗ:

$$
S_{K32} = \sqrt{3} \cdot U_{\text{B}} \cdot I_{K2};\tag{45}
$$

для варианта 35 кВ

$$
S_{K32} = \sqrt{3} \cdot 37.5 \cdot 3.23 = 210 \text{ MBA}
$$

для варианта 110 кВ

$$
S_{K32} = \sqrt{3} \cdot 115 \cdot 15{,}72 = 1230 \text{ MBA}.
$$

«Выбор коммутационных аппаратов в начале отходящих линий от ПС системы и на вводе ГПП.

Выключатели выбираются по следующим условиям:

1) по номинальному напряжению» [28]

$$
U_{\text{HOM}} \ge U_{\text{ycr}}; \tag{46}
$$

«2) по номинальному току» [28]:

$$
I_{\text{HOM}} \ge I_{\text{pa6.yTSK.}},\tag{47}
$$

«где Iраб.утяж. – рабочий ток выключателя в максимальном режиме» [28],

«3) по номинальному току отключения выключателя» [28]:

$$
I_{HOM. OTKJ.} \geq I_{\Pi, \tau}, \tag{48}
$$

«где  $I_{HOM. OTKJ.}$  – номинальный ток отключения выключателя, кА» [28];  $I_{\text{H}_{\text{H}}}$  – «действующее значение периодической составляющей тока КЗ в момент расхождения контактов выключателя т, кА» [28].

Принимается для варианта 35 кВ выключатель ВГБЭ-35-31,5/630 УХЛ1. В сети 110 кВ выбирается выключатель ВГБУ-110-40/2000 УХЛ1.

«После выбора выключателя следует провести следующие проверки:

4) проверка возможности отключения апериодической составляющей тока КЗ» [28]:

$$
i_{A, \text{HOM}} \ge i_{A, \tau}, \tag{49}
$$

где  $i_{A,\tau}$  – «амплитудное значение апериодической составляющей тока КЗ в момент расхождения контактов выключателя  $\tau$ » [28],

$$
i_{A,\tau} = \sqrt{2} \cdot I_{\Pi,0} \cdot e^{-\frac{\tau}{T_A}},
$$
\n(50)
где  $T_A$  – «постоянная времени затухания апериодической составляющей, согласно» [1] Т<sub>A</sub> = 0,03 с;

 – «время от возникновения КЗ до прекращения соприкосновения дугогасительных контактов, с» [1]:

$$
\tau = t_{P3,min} + t_{CB}, \qquad (51)
$$

«где t $_{\rm P3,MIN}$  – минимальное время срабатывания P3, t $_{\rm P3,MIN}=0,01$  с ;

 $t_{CB.} -$  собственное время отключения выключателя, с» [1].

для варианта 35 кВ

$$
\tau = 0.01 + 0.04 = 0.05
$$
 c;

для варианта 110 кВ

$$
\tau = 0.01 + 0.03 = 0.04
$$
 c.

Апериодическая составляющая для варианта 35 кВ:

$$
i_{A,\tau} = \sqrt{2} \cdot 14,63 \cdot e^{-\frac{0.05}{0.03}} = 3,91 \text{ kA}.
$$

для варианта 110 кВ

$$
i_{A,\tau} = \sqrt{2} \cdot 12,55 \cdot e^{-\frac{0.04}{0.02}} = 3,35 \text{ kA}.
$$

«В каталогах на выключатели задано допустимое относительное содержание апериодической составляющей тока в токе отключения  $\beta_{\text{HOM}}$ » [6]:

$$
\beta_{\text{HOM}} = \frac{i_{\text{A,HOM}}}{\sqrt{2} \cdot I_{\text{HOM.OTKJ.}}} \cdot 100\%,\tag{52}
$$

«отсюда определяется номинальное допускаемое значение апериодической составляющей в отключаемом токе для времени т» [6]:

$$
i_{A,\text{Hom}} = \frac{\sqrt{2} \cdot \beta_{\text{Hom}} \cdot I_{\text{Hom,OTKJ.}}}{100},\tag{53}
$$

для варианта 35 кВ

$$
i_{A,\text{HOM}} = \frac{\sqrt{2} \cdot 32 \cdot 31,5}{100} = 14,21 \text{ kA}.
$$

для варианта 110 кВ

$$
i_{A,\text{HOM}} = \frac{\sqrt{2} \cdot 45 \cdot 40}{100} = 12,77 \text{ kA}.
$$

5) «Проверка на электродинамическую стойкость» [28]:

$$
I_{\text{JUH}} \ge I_{\text{II},0},\tag{54}
$$

and a

$$
i_{\text{m}} \geq i_{\text{m}}.\tag{55}
$$

6) «Проверка на термическую стойкость к токам КЗ» [28]:

$$
I_{\text{TEP}}^2 \cdot t_{\text{TEP}} \ge B_K,\tag{56}
$$

«где I<sub>TEP</sub> - ток термической стойкости выключателя, кА;

t<sub>TEP</sub> - время протекания тока термической стойкости, с;

В<sub>к</sub> - тепловой импульс тока КЗ» [28]

$$
B_{K} = I_{\Pi,0}^{2} \cdot (t_{\text{or}} + T_{A}), \qquad (57)
$$

«где  $t_{\text{or}}$  – время от возникновения КЗ до его отключения, с» [28]:

$$
t_{\text{or}} = t_{\text{P3}} + t_{\text{OB}},
$$
\n
$$
\text{(58)}
$$
\n
$$
\text{where } t_{\text{P3}} - \text{Bpem} \text{ and } \text{gth} \text{ is the following inequality:}
$$
\n
$$
t_{\text{OB}} - \text{non-} \text{Bpem} \text{ and } \text{Gm} \text{ is the following inequality:}
$$
\n
$$
t_{\text{OB}} - \text{non-} \text{Bpem} \text{ and } \text{Gm} \text{ is the following inequality:}
$$

для варианта 35 кВ

$$
t_{\text{otr}} = 0.5 + 0.07 = 0.57 \text{ c},
$$

для варианта 110 кВ

$$
t_{\text{ort}} = 0.5 + 0.06 = 0.56
$$
 c.

тогда для варианта 35 кВ

$$
B_K = 14,63^2 \cdot (0,57 + 0,03) = 128,36 \text{ kA}^2 \cdot \text{c};
$$

для варианта 110 кВ

$$
B_K = 12{,}55^2 \cdot (0{,}56 + 0{,}03) = 92{,}94 \text{ kA}^2 \cdot \text{c}.
$$

Выключатели на отходящих линиях ПС системы и на вводе ГПП для 110 кВ и для 35 кВ принимаются одинаковые.

«Разъединители необходимо выбирать по:

1) номинальному напряжению» [16]:

$$
U_{\text{HOM}} \ge U_{\text{vert}}; \tag{59}
$$

«2) номинальному току» [16]:

$$
I_{\text{HOM}} \ge I_{\text{pa6.yraak}}; \tag{60}
$$

«3) осуществляется проверка на электродинамическую стойкость» [16]:

$$
i_{\text{m}} \geq i_{\text{y}_{\text{A}}};\tag{61}
$$

«4) проверка на термическую стойкость» [16]:

$$
I_{\text{TEP}}^2 \cdot t_{\text{TEP}} \ge B_K. \tag{62}
$$

Разъединители на отходящих линиях ПС системы и на вводе ГПП для 110 кВ и для 35 кВ принимаются одинаковые.

Паспортные данные сведены в таблицы 8, 9, 10 и 11.

Таблица 8 - Аппаратура на ПС энергосистемы для варианта 35 кВ

| Условия выбора                                          | Параметры                                        | Паспортные данные аппаратов                         |                                                   |  |  |  |  |
|---------------------------------------------------------|--------------------------------------------------|-----------------------------------------------------|---------------------------------------------------|--|--|--|--|
| аппаратов                                               | электросети                                      | Выключатель                                         | Разъединитель                                     |  |  |  |  |
|                                                         |                                                  | ВГБЭ-35-31,5/630 УХЛ1                               | РДЗ-1-35-1000Н У1                                 |  |  |  |  |
| $U_{\text{HOM}} \ge U_{\text{VCT}}$                     | $U_{ver} = 35kB$                                 | $U_{HOM} = 35kB$                                    | $U_{HOM} = 35kB$                                  |  |  |  |  |
| $I_{\text{HOM}} \geq I_{\text{pa6.yT} \times \text{M}}$ | $I_{\text{YT} \text{R} \text{R}} = 323 \text{A}$ | $I_{HOM} = 630A$                                    | $I_{HOM} = 1000 A$                                |  |  |  |  |
| $I_{HOM. OTKJ.} \geq I_{\Pi, \tau}$                     | $I_{\text{H}_{\text{t}}}$ = 14,63 KA             | $I_{HOM. OTKJ.} = 31,5kA$                           |                                                   |  |  |  |  |
| $i_{A, HOM} \ge i_{A, \tau}$                            | $i_{A} = 3.91$ KA                                | $i_{A, HOM} = 14,21 \text{ kA}$                     |                                                   |  |  |  |  |
| $I_{\text{JMH}} \geq I_{\text{II},0}$                   | $I_{\Pi,0} = 14,63 \text{ kA}$                   | $I_{\text{JUH}} = 31,5 \text{kA}$                   |                                                   |  |  |  |  |
| $i_{\text{atm}} \geq i_{\text{at}}$                     | $i_{\text{VII}} = 35,58 \text{kA}$               | $i_{\text{A}H} = 80kA$                              | $i_{\text{QHH}} = 63 \text{ kA}$                  |  |  |  |  |
| $I_{\text{TEP}}^2 \cdot t_{\text{TEP}} \geq B_K$        | $B_v = 128,36 \text{ kA}^2 \cdot \text{c}$       | $31.5^2 \cdot 3 = 2977 \text{ kA}^2 \cdot \text{c}$ | $25^2 \cdot 3 = 1875 \text{ kA}^2 \cdot \text{c}$ |  |  |  |  |

| Условия выбора                                          | Параметры                           | Паспортные данные аппаратов                       |                                                   |  |  |  |
|---------------------------------------------------------|-------------------------------------|---------------------------------------------------|---------------------------------------------------|--|--|--|
| аппаратов                                               | электросети                         | Выключатель                                       | Разъединитель                                     |  |  |  |
|                                                         |                                     | ВГБУ-110-40/2000 УХЛ1                             | РДЗ-2-110-1000Н У1                                |  |  |  |
| $U_{\text{HOM}} \ge U_{\text{VCT}}$                     | $U_{\text{ver}} = 110 \text{ kB}$   | $U_{\text{HOM}} = 110 \text{ kB}$                 | $U_{\text{HOM}} = 110 \text{ kB}$                 |  |  |  |
| $I_{\text{HOM}} \geq I_{\text{pa6.yI} \times \text{M}}$ | $I_{\text{DTR}K} = 106 \text{ A}$   | $I_{HOM} = 2000 A$                                | $I_{HOM} = 1000 A$                                |  |  |  |
| $I_{HOM. OTKJ.} \geq I_{\Pi, \tau}$                     | $I_{\text{H},t} = 12,55 \text{ kA}$ | $I_{HOM. OTKJ.} = 40 \text{ kA}$                  |                                                   |  |  |  |
| $i_{A, HOM} \ge i_{A, \tau}$                            | $i_{A} = 3,35 \text{ kA}$           | $i_{A, HOM} = 12,77 \text{ kA}$                   |                                                   |  |  |  |
| $I_{\text{JUH}} \geq I_{\text{II},0}$                   | $I_{\Pi,0} = 12,55 \text{ kA}$      | $IQWH = 40 kA$                                    |                                                   |  |  |  |
| $i_{\text{atm}} \geq i_{\text{val}}$ ;                  | $i_{y_{\text{I}}}=30,53 \text{ kA}$ | $i_{\text{QHH}} = 102 \text{ kA}$                 | $i_{\text{QUH}} = 63 \text{ kA}$                  |  |  |  |
| $I_{\text{TEP}}^2 \cdot t_{\text{TEP}} \geq B_K$        | $BK = 93$ $\kappa A2$ · c           | $40^2 \cdot 3 = 4800 \text{ kA}^2 \cdot \text{c}$ | $25^2 \cdot 3 = 1875 \text{ kA}^2 \cdot \text{c}$ |  |  |  |

Таблица 9 - Параметры выбора аппаратуры на ПС энергосистемы для варианта 110 кВ

Таблица 10 – Выбор аппаратуры для ввода ГПП для варианта 35 кВ

| Условия выбора                                          | Параметры                                   | Паспортные данные аппаратов                         |                                                   |  |  |  |  |  |
|---------------------------------------------------------|---------------------------------------------|-----------------------------------------------------|---------------------------------------------------|--|--|--|--|--|
| аппаратов                                               | электросети                                 | Выключатель                                         | Разъединитель                                     |  |  |  |  |  |
|                                                         |                                             | ВГБЭ-35-31,5/630 УХЛ1                               | РДЗ-2-110-1000Н У1                                |  |  |  |  |  |
| $U_{\text{HOM}} \ge U_{\text{VCT}}$                     | $U_{\text{ver}} = 35 \text{kB}$             | $U_{HOM} = 35kB$                                    | $U_{HOM} = 35kB$                                  |  |  |  |  |  |
| $I_{\text{HOM}} \geq I_{\text{pa6.yT} \times \text{M}}$ | $I_{\text{DTAK}} = 323A$                    | $I_{HOM} = 630A$                                    | $I_{HOM} = 1000 A$                                |  |  |  |  |  |
| $I_{HOM. OTKJ.} \geq I_{\Pi, \tau}$                     | $I_{\text{H},t} = 3,23 \text{ kA}$          | $I_{HOM. OTKJ.} = 31,5kA$                           |                                                   |  |  |  |  |  |
| $i_{A, HOM} \ge i_{A, \tau}$                            | $i_{A,t} = 1,68 \text{ kA}$                 | $i_{A, HOM} = 14,21 \text{ kA}$                     |                                                   |  |  |  |  |  |
| $I_{\text{JHH}} \geq I_{\text{II},0}$                   | $I_{\Pi,0} = 3,23 \text{ kA}$               | $I_{\text{JUH}} = 31,5 \text{kA}$                   |                                                   |  |  |  |  |  |
| $i_{\text{atm}} \geq i_{\text{yA}}$ ;                   | $i_{\text{VII}} = 8,21 \text{ kA}$          | $i_{\text{JHH}} = 80 \text{ kA}$                    | $i_{\text{QHH}} = 63 \text{ kA}$                  |  |  |  |  |  |
| $I^2_{\text{TEP}} \cdot t_{\text{TEP}} \geq B_K$        | $B_{K} = 6.8 \text{ K}A^{2} \cdot \text{C}$ | $31.5^2 \cdot 3 = 2977 \text{ kA}^2 \cdot \text{c}$ | $25^2 \cdot 3 = 1875 \text{ kA}^2 \cdot \text{c}$ |  |  |  |  |  |

Таблица 11 - Выбор аппаратуры для ввода ГПП для варианта 110 кВ

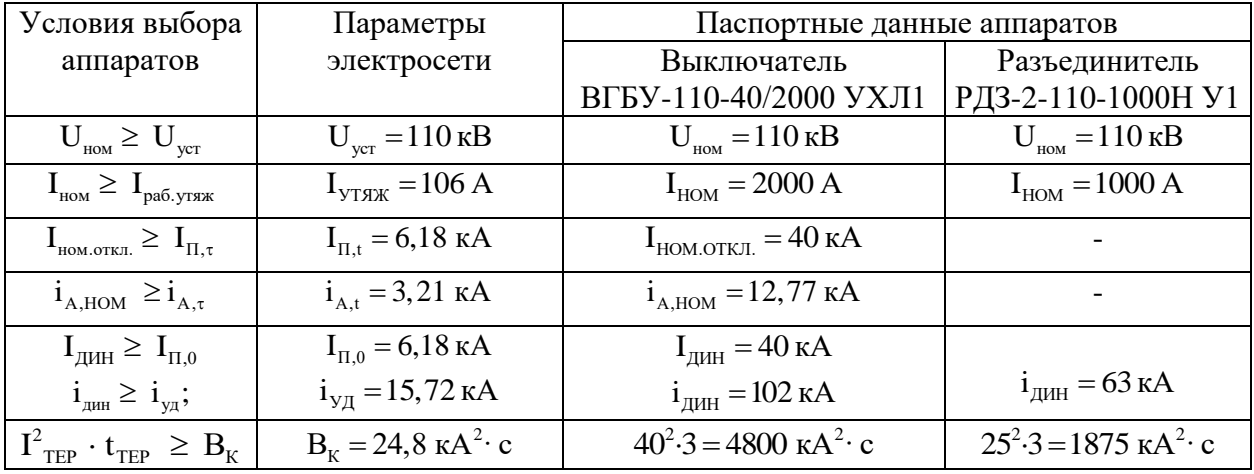

«Условия выбора аппаратов, параметры электросети и паспортные

данные ТТ» [5] сведены в таблицы 12 и 13.

| Условия выбора<br>аппаратов                                                                 | Параметры электросети                     | Паспортные данные<br>TB-35-  -300/5-Y1-0,5/10P    |
|---------------------------------------------------------------------------------------------|-------------------------------------------|---------------------------------------------------|
| $U_{\text{HOM}} \ge U_{\text{VCT}}$                                                         | $U_{\text{ver}} = 35 \text{kB}$           | $U_{\text{HOM}} = 35 \text{ kB}$                  |
| $\mathbf{1}_{\text{HOM}} \geq \mathbf{1}_{\text{pa6.yf} \times \text{yf} \times \text{yf}}$ | $I_{\text{VTAK}} = 323A$                  | $I_{HOM}$ = 300 A                                 |
| $i_{\mu\nu} \geq i_{\nu}$ ;                                                                 | $i_{\text{VII}} = 8,21 \text{ kA}$        | $i_{\text{JHH}} = 51 \text{ kA}$                  |
| $I_{\text{TEP}}^{\text{F}} \cdot t_{\text{TEP}} \geq B_{K}$                                 | $B_{\rm K} = 128,36 \text{ K}A^2 \cdot c$ | $25^2 \cdot 3 = 1875 \text{ kA}^2 \cdot \text{c}$ |

Таблица 12 – Параметры выбора ТТ на вводе в ГПП для 35 кВ

Таблица 13 – Параметры выбора трансформаторов тока на вводе в ГПП для варианта сети 110 кВ

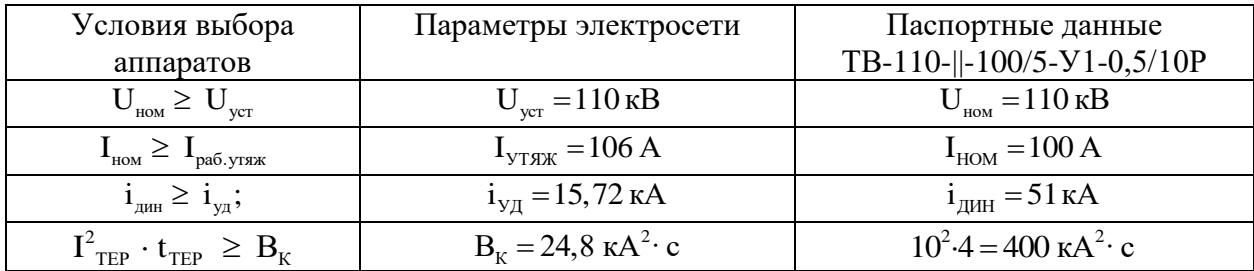

Технико - экономическое сравнение вариантов сети внешнего электроснабжения.

Более экономичный вариант сети находится по результатам сравнения годовых приведенных затрат, определяемых по формуле:

$$
3 = \sum_{i=1}^{n} E_i \cdot K_i + C_3 + Y,\tag{63}
$$

где Е<sup>i</sup> - общие ежегодные отчисления от капиталовложений:

$$
E_i = E_H + Ea + Eo,
$$
  

$$
E_i = 0,12 + 0,01 + 0,063 = 1,193.
$$

 $K_i$  - капитальные затраты i-тых электроприемников. Цены каждого элемента в схеме электроснабжения необходимо определять по каталогам. При этом с целью упрощения расчетов предполагается,

что капиталовложения в систему электроснабжения производятся одновременно. Стоимость монтажных работ считается одинаковой и в связи с этим не учитывается;

 $C_3$  – стоимость потерь электрической энергии в течении года по двухставочному тарифу

$$
C_3 = (\Delta A_T + \Delta A_{\pi}) \cdot C_0, \qquad (64)
$$

где  $C_0$  – удельная стоимость потерь электрической энергии

$$
C_0 = \delta(\frac{\alpha K_M}{\tau} + \beta), \qquad (65)
$$

α - основная ставка тарифа, руб/кВт·год;

β - стоимость 1-ого кВт ч электрической энергии, руб/кВт ч;

 $K_{M}$  - коэффициент максимума нагрузки,  $K_{M} = 0.85$  [37];

 $\delta$  - поправочный коэффициент, для сети 35 кВ  $\delta$  = 1,05, для сети 110  $\text{K} \mathbf{B} \delta = 1,04$  [37].  $C_0 = \delta(\frac{244M}{T} + \beta)$ ,<br>
основная ставка тарифа, руб/кВт·год;<br>
стоимость 1-ого кВт·ч электрической энергии, руб/к<br>
- коэффициент максимума нагрузки, K<sub>м</sub> = 0,85 [37];<br>
поправочный коэффициент, для сети 35 кВ  $\delta = 1,05$ ,<br>

для варианта 35 кВ

$$
C_0 = 1,05 \cdot \left(\frac{149,29 \cdot 12 \cdot 0,85}{2757} + 0,75\right) = 1,37 \frac{\text{py6}}{\text{kBr} \cdot \text{y}};
$$

для варианта 110 кВ

$$
C_0 = 1,04 \cdot \left(\frac{149,29 \cdot 12 \cdot 0,85}{2757} + 0,75\right) = 1,35 \frac{\text{py6}}{\text{kBr} \cdot \text{y}};
$$

для варианта 35 кВ

$$
C_3 = (482 \cdot 10^3 + 1322 \cdot 10^3) \cdot 1,37 = 2459 \text{ } \text{THIC. } \text{py6.};
$$

$$
C_3 = (515 \cdot 10^3 + 249 \cdot 10^3) \cdot 1,35 = 1038 \text{ TbIC. } \text{py6.},
$$

У – ущерб от перерыва в электроснабжении предприятия, определяется для вариантов, которые неравноценны по надежности. Варианты считаются равнонадежными и ущерб не учитывается. Результаты расчетов экономических показателей сведены в таблицы 14 и 15. Схемы сетей для обоих вариантов представлены на рисунках 3 и 4.

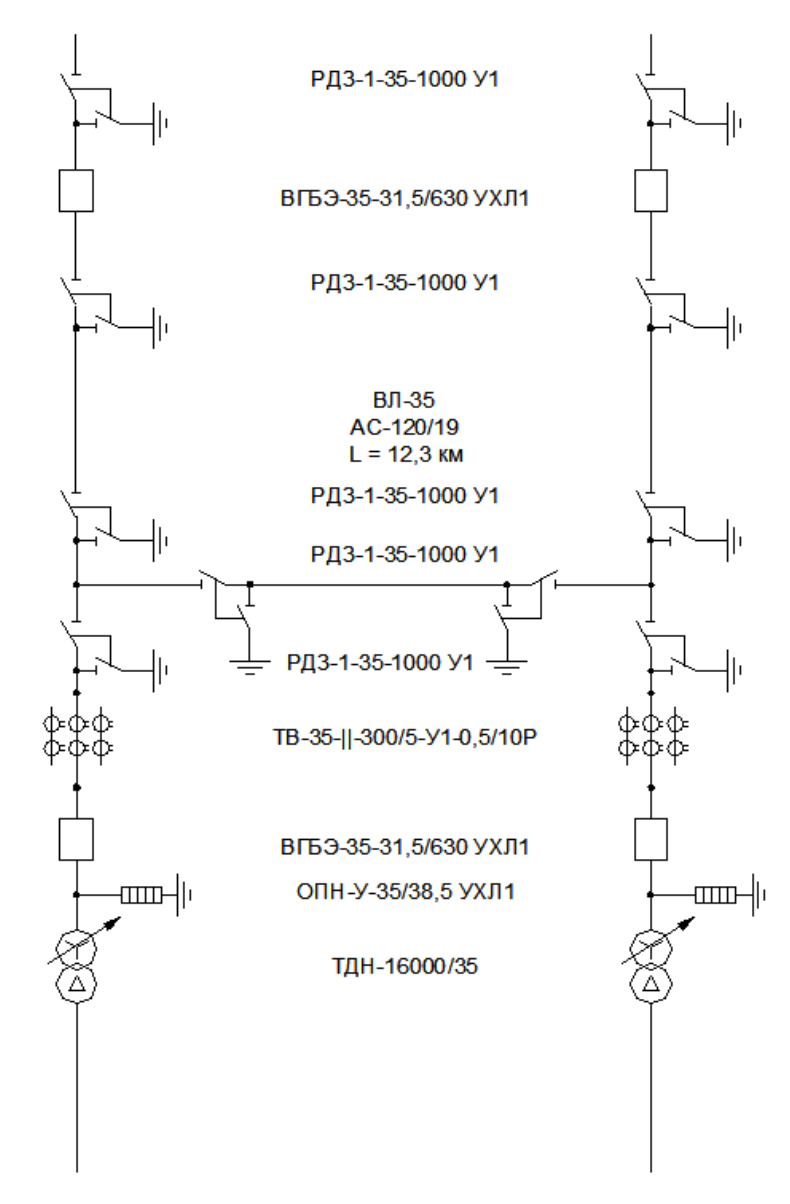

Рисунок 3 – Схема сети 35 кВ

# Таблица 14 - Экономические показатели сети 35 кВ

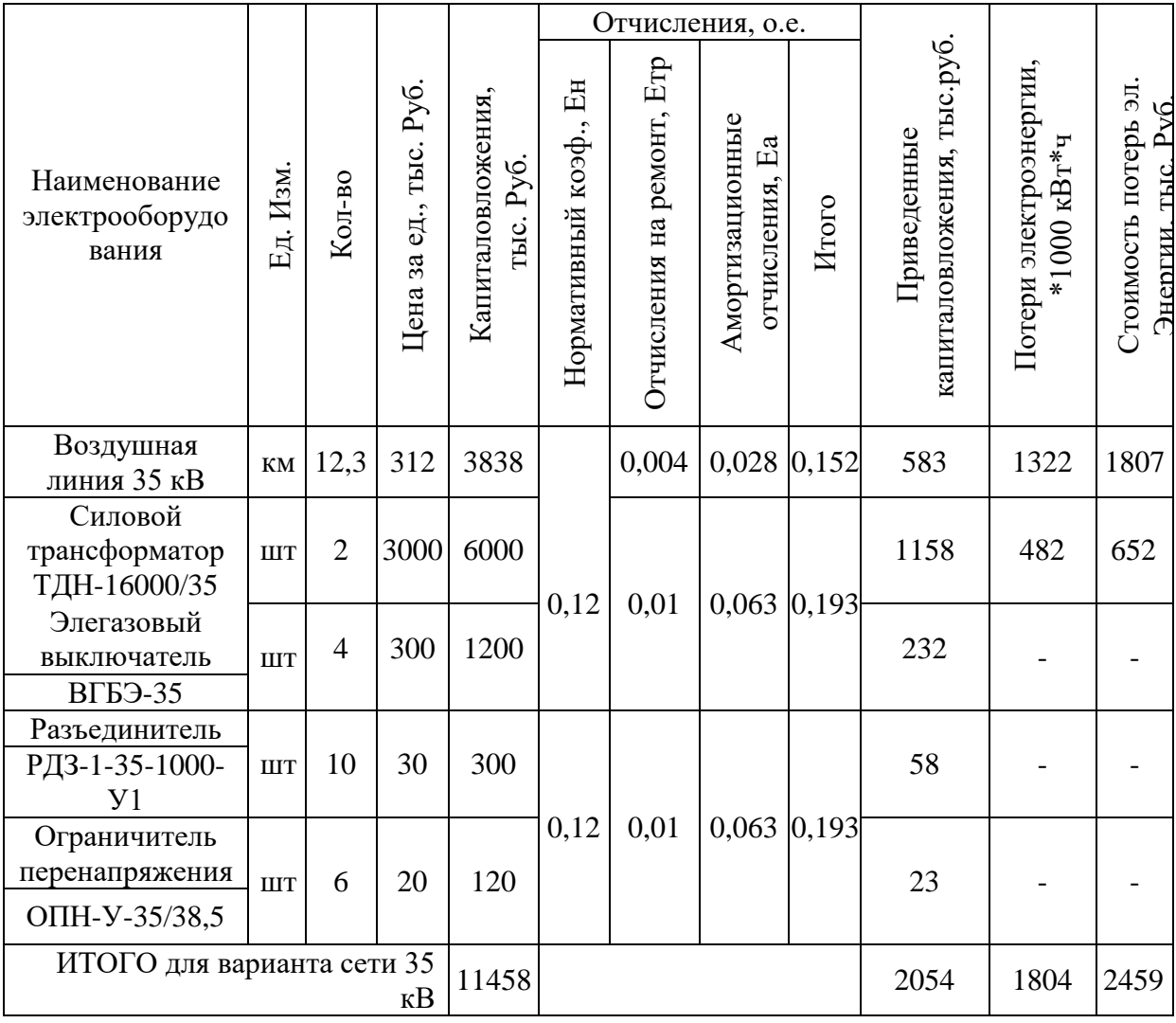

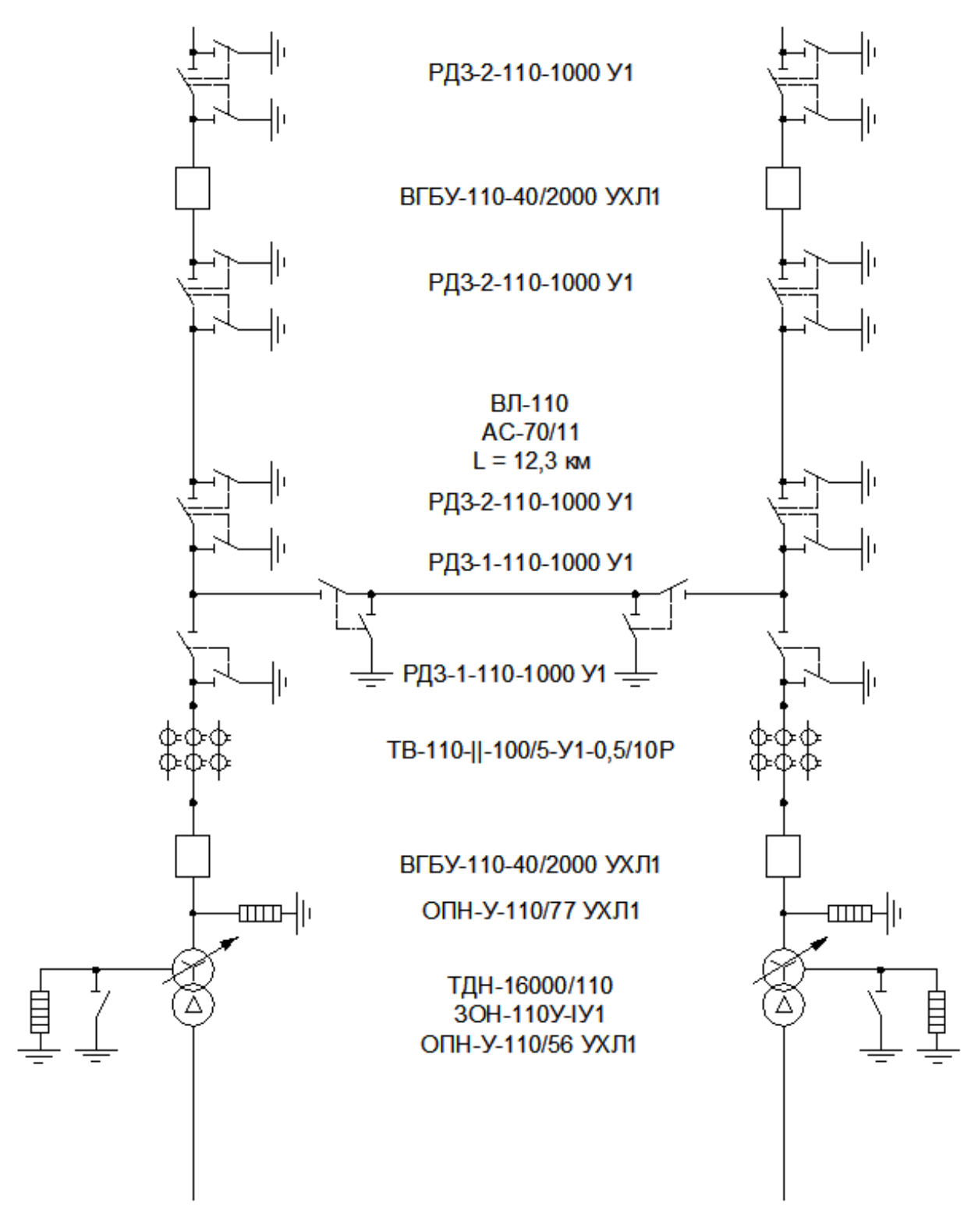

Рисунок 4 - Схема сети 110 кВ

## Таблица 15 – Экономические показатели сети 110 кВ

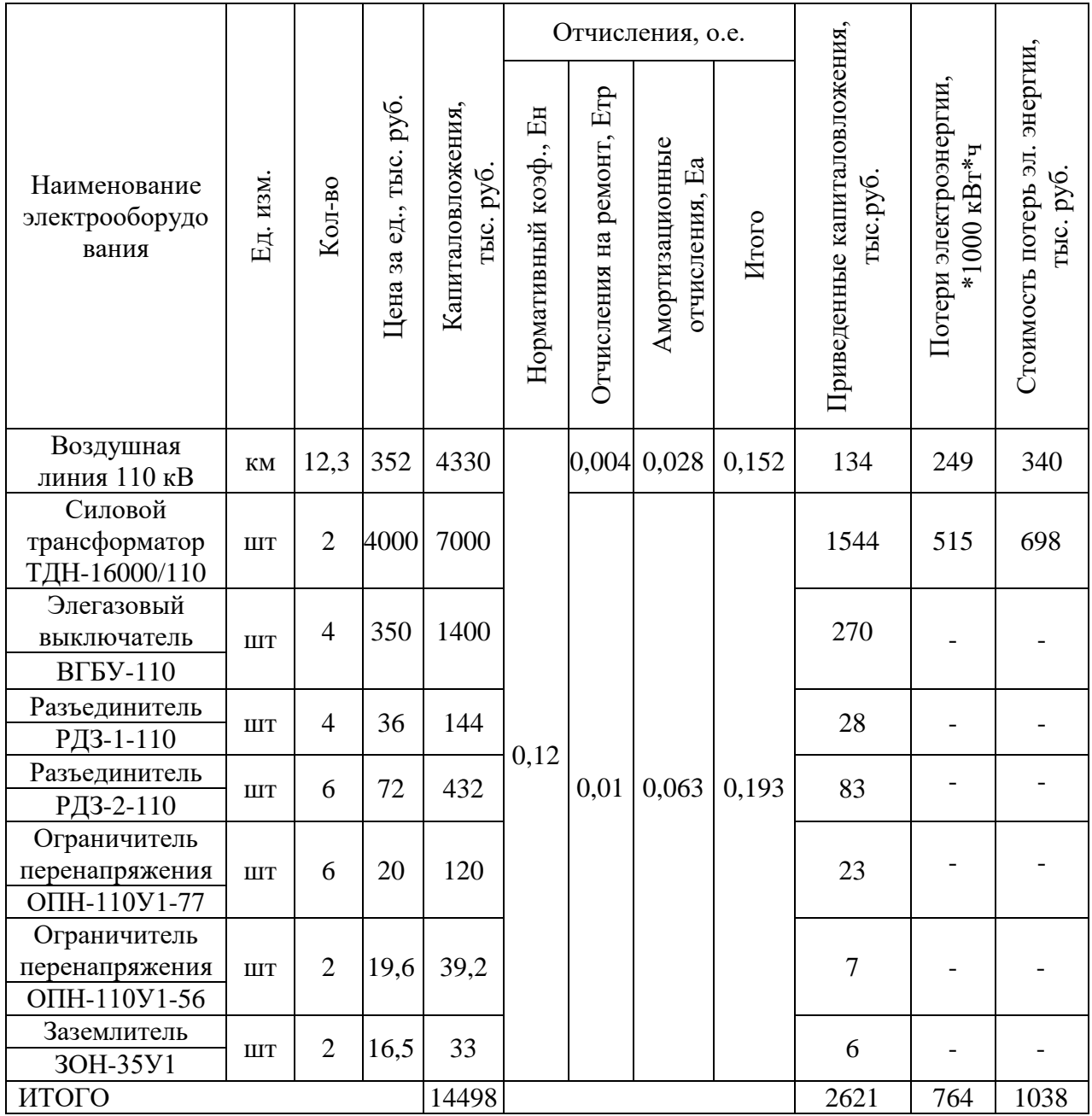

Для варианта 35 кВ

$$
3_{35} = 2054 + 2459 = 4513
$$
 **Table. py6.**

Для варианта 110 кВ

$$
3_{35} = 2621 + 1038 = 3659
$$
 **Table 205**

### Сравнение экономических показателей приведено в таблице 16.

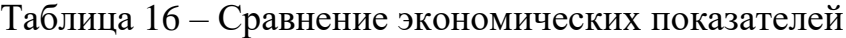

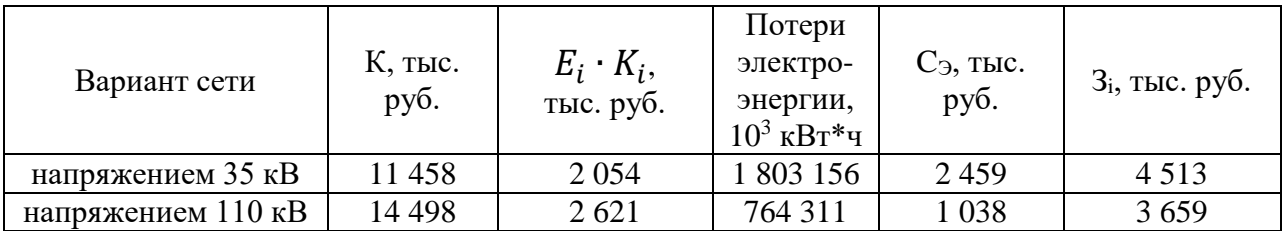

Вариант выполнения внешнего электроснабжения напряжением 35 кВ дороже на

$$
\frac{3_{110} - 3_{35}}{3_{110}} \cdot 100\% = \frac{4513 - 3659}{4513} \cdot 100\% = 18,9\%.
$$

поэтому принимается вариант 110 кВ, и соответственно силовой трансформатор ТДН-16000/110.

## **2.5 Выбор кабельных линий распределительной сети**

«Сечение кабельных линий напряжением 10 кВ необходимо определять по экономической плотности тока и проверять по допустимому току кабеля в нормальном режиме работы учитывая условия его прокладки, по току перегрузки, потерям напряжения в послеаварийном режиме и термической стойкости к ТКЗ» [16]. Результаты расчетов представлены в таблице 17.

«Величина расчетного тока в КЛ в нормальном режиме» [15]:

$$
I_{PK} = \frac{S_{PK}}{\sqrt{3} \cdot U_{H} \cdot n_{K}},
$$
\n(66)

«где  $S_{PK}$  – мощность КЛ в нормальном режиме,  $\kappa B \cdot A$ .  $n_K$  – количество кабелей в одной КЛ» [16].

Для ЛЭП от ГПП до ТП-3 с S<sub>pk</sub> = 899 кВА, n<sub>k</sub> = 1:

$$
I_{PK} = \frac{899}{\sqrt{3} \cdot 10 \cdot 1} = 49 \text{ A}.
$$

«Сечение КЛ определяется по экономической плотности тока» [5]:

$$
F_3 = I_{PK} / j_3, \tag{67}
$$

где jэ - «экономическая плотность тока для кабелей с изоляцией из сшитого полиэтилена при Т $_{\textrm{M}}$  = 4370 ч / год,  $\rm j_{\textrm{3}}$  = 1,4 А/мм $^2$ » [5].

$$
F_3 = 49 / 1,4 = 35 \text{ nm}^2.
$$

«Выбирается кабель типа АПвП (3х50), длительно допустимый ток согласно» [5]  $I_{\text{QOII}} = 130 \text{ A}.$ 

«Допустимый ток кабеля необходимо скорректировать согласно условий его прокладки» [5]:

$$
\mathbf{I}_{\text{A} \text{O} \text{H}}^{\text{I}} = \mathbf{K}_{\text{H}} \cdot \mathbf{K}_{\text{t}} \cdot \mathbf{I}_{\text{A} \text{O} \text{H}},\tag{68}
$$

где К<sub>П</sub> – «поправочный коэффициент на количество параллельно прокладываемых кабелей,  $K_{\Pi} = 0.75$  при 6 кабелях в траншее» [5];

 $K_t$  – «поправочный коэффициент на температуру окружающей среды, при прокладке кабелей в траншее и нормированной температуре алюминиевых жил с изоляцией из сшитого полиэтилена 80°С» [5] и температуре почвы 14,2°С К<sub>t</sub>=1,00.

$$
I_{\text{LOII}} = 0.75 \cdot 1.00 \cdot 130 = 98 \text{ A}.
$$

«Проверяется выбранный кабель по допустимому току при нормальном режиме работы» [5]:

$$
IQOT = 98 A > IPK = 49 A.
$$

«Послеаварийный режим КЛ появляется в случае выхода из строя одной из двух КЛ, которая питает потребители первой и второй категорий по надежности электроснабжения. В таком случае нагрузка на КЛ увеличивается в два раза» [16]:

$$
\mathbf{I}_{AB} = 2 \cdot \mathbf{I}_{PK};
$$
\n
$$
\mathbf{I}_{AB} = 2 \cdot 49 = 98 \text{ A}.
$$
\n(69)

«Допустимая перегрузка кабеля в послеаварийном режиме определяется по выражению» [5]:

$$
\mathbf{I}_{AB}^{\qquad \ \ \, \cdot} = \mathbf{K}_{AB} \cdot \mathbf{I}_{A\text{OII}}^{\qquad \ \ \, \cdot} \tag{70}
$$

где К<sub>АВ</sub> – «коэффициент перегрузки, определяемый в зависимости от коэффициента предварительной нагрузки» [5]:

$$
K_3 = I_{PK} / I_{AOT},
$$
  
\n
$$
K_3 = 49 / 98 = 0.5;
$$
\n(71)

тогда К<sub>АВ</sub> $=$  1,25

$$
I_{AB}
$$
' = 1,25 · 98 = 122 A.

«Проверка по току в режиме перегрузки» [16]:

$$
I_{AB} = 122A > I_{AB} = 98A,
$$

таким образом, проверка выполняется.

«Потерю напряжения в КЛ в послеаварийном режиме можно определить по выражению» [16]:

$$
\Delta U = \frac{P_{\rm p} \cdot r_0 \cdot l + Q_{\rm p} \cdot x_0 \cdot l}{n_{\rm w} \cdot U_{\rm w}^2} \cdot 100\% \le U_{\rm non} = 5\%,\tag{72}
$$

где г<sub>о</sub>, - «удельное активное сопротивления КЛ, Ом/км» [5];

х<sub>0</sub> - «удельное индуктивное сопротивления КЛ, Ом/км» [5];

1 - протяженность КЛ, км.

Для рассчитываемой КЛ, выполненной кабелем АПвП-10-3х50  $r_0 = 0,62$ Om / km,  $x_0 = 0,090$  Om / km,  $1 = 0,14$  km

$$
\Delta U = \frac{824 \cdot 0.62 \cdot 0.14 + 361 \cdot 0.09 \cdot 0.14}{1 \cdot 10^2 \cdot 10^3} \cdot 100\% = 0.08\% \leq U_{\text{AOD}} = 5\%.
$$

«Аналогично производятся расчеты для остальных КЛ, результаты расчета сводятся в таблицу 17» [16].

Таблица<br> 17 – Расчет КЛ

| КЛ                                | $S_{\rm p}$ , | $I_{PK}$ , A | $F_{\beta}$ ,            | $F_{CT}$ ,    | Тип кабеля     | $n_{K}$        | $I_{\text{ab}}$ , A      | $I_{\text{A}}$ , A | $K_{\pi}$ | $K_{t}$ | $\Gamma_{_{\rm QOII}},$ | $\Gamma_{\mbox{\tiny \sc ab}},$ | L, KM | $r_0$ , | $X_0$ , | $\Delta U,$ % |
|-----------------------------------|---------------|--------------|--------------------------|---------------|----------------|----------------|--------------------------|--------------------|-----------|---------|-------------------------|---------------------------------|-------|---------|---------|---------------|
|                                   | $\kappa$ BA   |              | MM <sup>2</sup>          | $\text{MM}^2$ |                |                |                          |                    |           |         | A                       | A                               |       | OM / KM | OM / KM |               |
| $\Gamma \Pi \Pi - \Pi \Pi 4$      | 2320          | 128          | 91                       | 120           |                | $\mathbf{2}$   | 256                      | 310                | 0,8       | 1,02    | 253                     | 316                             | 0,02  | 0,258   | 0,081   | 0,01          |
| $T\Pi4-T\Pi1$                     | 1292          | 71           | 51                       | 50            |                | $\overline{2}$ | 142                      | 170                | 0,75      | 1,02    | 130                     | 163                             | 0,13  | 0,62    | 0,09    | 0,10          |
| $T\Pi1-T\Pi2$                     | 718           | 39           | 28                       | 25            |                | $\overline{2}$ | 78                       | 95                 | 0,9       | 1,02    | 87                      | 109                             | 0,09  | 1,24    | 0,099   | 0,08          |
| $\Gamma \Pi \Pi$ - $\Gamma \Pi$ 3 | 899           | 49           | 35                       | 50            |                | $\overline{2}$ | 98                       | 130                | 0,75      | 1,00    | 98                      | 122                             | 0,14  | 0.62    | 0,09    | 0,08          |
| $\Gamma \Pi \Pi$ - $\Gamma \Pi$ 5 | 1184          | 65           | 47                       | 50            |                | $\overline{2}$ | 130                      | 130                | 0.9       | 1,00    | 117                     | 146                             | 0,21  | 0,62    | 0,09    | 0,14          |
| ТП5-ТП6                           | 724           | 40           | 28                       | 25            |                | $\overline{2}$ | 80                       | 75                 | 0,8       | 1,00    | 60                      | 75                              | 0,12  | 1,24    | 0,099   | 0,10          |
| $\Gamma \Pi \Pi$ - $\Gamma \Pi$ 7 | 905           | 50           | 36                       | 35            |                | $\overline{2}$ | 100                      | 105                | 0,75      | 1,00    | 79                      | 98                              | 0,13  | 0,890   | 0,095   | 0,09          |
| $\Gamma \Pi \Pi - M \Pi 1$        | 1352          | 74           | 53                       | 50            |                |                |                          | 130                | 0,8       | 1,00    | 104                     | $\overline{\phantom{a}}$        | 0,13  | 0,62    | 0,09    | 0,07          |
| ГПП-ИП2                           | 1352          | 74           | 53                       | 50            | $A\Pi$ B $\Pi$ |                |                          | 130                | 0,8       | 1,00    | 104                     | $\overline{\phantom{a}}$        | 0,13  | 0,620   | 0,09    | 0,07          |
| ГПП-ИПЗ                           | 1352          | 74           | 53                       | 50            |                |                | $\overline{\phantom{a}}$ | 130                | 0,8       | 1,00    | 104                     | $\overline{a}$                  | 0.13  | 0,620   | 0.09    | 0,07          |
| ГПП-ИП4                           | 1352          | 74           | 53                       | 50            |                |                | $\overline{\phantom{a}}$ | 130                | 0,8       | 1,00    | 104                     | $\overline{\phantom{a}}$        | 0,13  | 0,620   | 0,09    | 0,07          |
| ГПП-ДСП1                          | 2100          | 115          | 82                       | 70            |                |                |                          | 210                | 0,8       | 1,02    | 171                     | $\overline{\phantom{a}}$        | 0,05  | 0,443   | 0,086   | 0,04          |
| ГПП-ДСП2                          | 2100          | 115          | 82                       | 70            |                |                | $\overline{\phantom{a}}$ | 210                | 0,8       | 1,02    | 171                     | $\overline{\phantom{a}}$        | 0,05  | 0,443   | 0,086   | 0,04          |
| ГПП-СД1                           | 1111          | 61           | 44                       | 35            |                |                |                          | 95                 | 0,75      | 1,00    | 71                      |                                 | 0,10  | 0,890   | 0,095   | 0,08          |
| ГПП-СД2                           | 1111          | 61           | 44                       | 35            |                |                |                          | 95                 | 0,75      | 1,00    | 71                      | $\overline{a}$                  | 0.10  | 0,890   | 0,095   | 0,08          |
| ГПП-СДЗ                           | 1111          | 61           | 44                       | 35            |                |                |                          | 95                 | 0,75      | 1,00    | 71                      | $\overline{\phantom{a}}$        | 0,10  | 0,890   | 0,095   | 0,08          |
| ГПП-СД4                           | 1111          | 61           | 44                       | 35            |                |                |                          | 95                 | 0,75      | 1,00    | 71                      | $\overline{a}$                  | 0,10  | 0,890   | 0,095   | 0,08          |
| $T\Pi3 - HPT1$                    | 396           | 286          | $\sim$                   | 185           |                | $\overline{4}$ | 382                      | 385                | 0,85      | 1,02    | 334                     | 417                             | 0.04  | 0,167   | 0,077   | 0,36          |
| $HPTI1 - HPTI2$                   | 79            | 115          | $\overline{a}$           | 95            |                | $\overline{2}$ | 230                      | 255                | 0.9       | 1,02    | 234                     | 293                             | 0,03  | 0,326   | 0,083   | 0,17          |
| $T\Pi4-HPT3$                      | 864           | 249          |                          | 185           |                | 5              |                          | 385                | 0,78      | 1,00    | 300                     |                                 | 0.02  | 0,167   | 0,077   | 0,28          |
| $T\Pi5 - HPTI4$                   | 506           | 244          | $\overline{\phantom{0}}$ | 185           | АПвБбШв        | 6              | 292                      | 385                | 0,78      | 1,00    | 300                     | 375                             | 0,03  | 0,167   | 0,077   | 0,22          |
| $T\Pi6 - HPII5$                   | 38            | 55           | $\overline{\phantom{0}}$ | 50            |                | $\overline{2}$ | 110                      | 130                | 0,9       | 1,00    | 117                     | 146                             | 0,11  | 0,13    | 0,620   | 0,68          |
| $T\Pi7 - HPT16$                   | 1179          | 284          |                          | 185           |                | 6              |                          | 385                | 0,78      | 1,00    | 300                     |                                 | 0,01  | 0,167   | 0,077   | 0,21          |
| $T\Pi7 - HP\Pi7$                  | 488           | 235          |                          | 185           |                | 6              | 282                      | 385                | 0,78      | 1,00    | 300                     | 375                             | 0,03  | 0,167   | 0,077   | 0,25          |

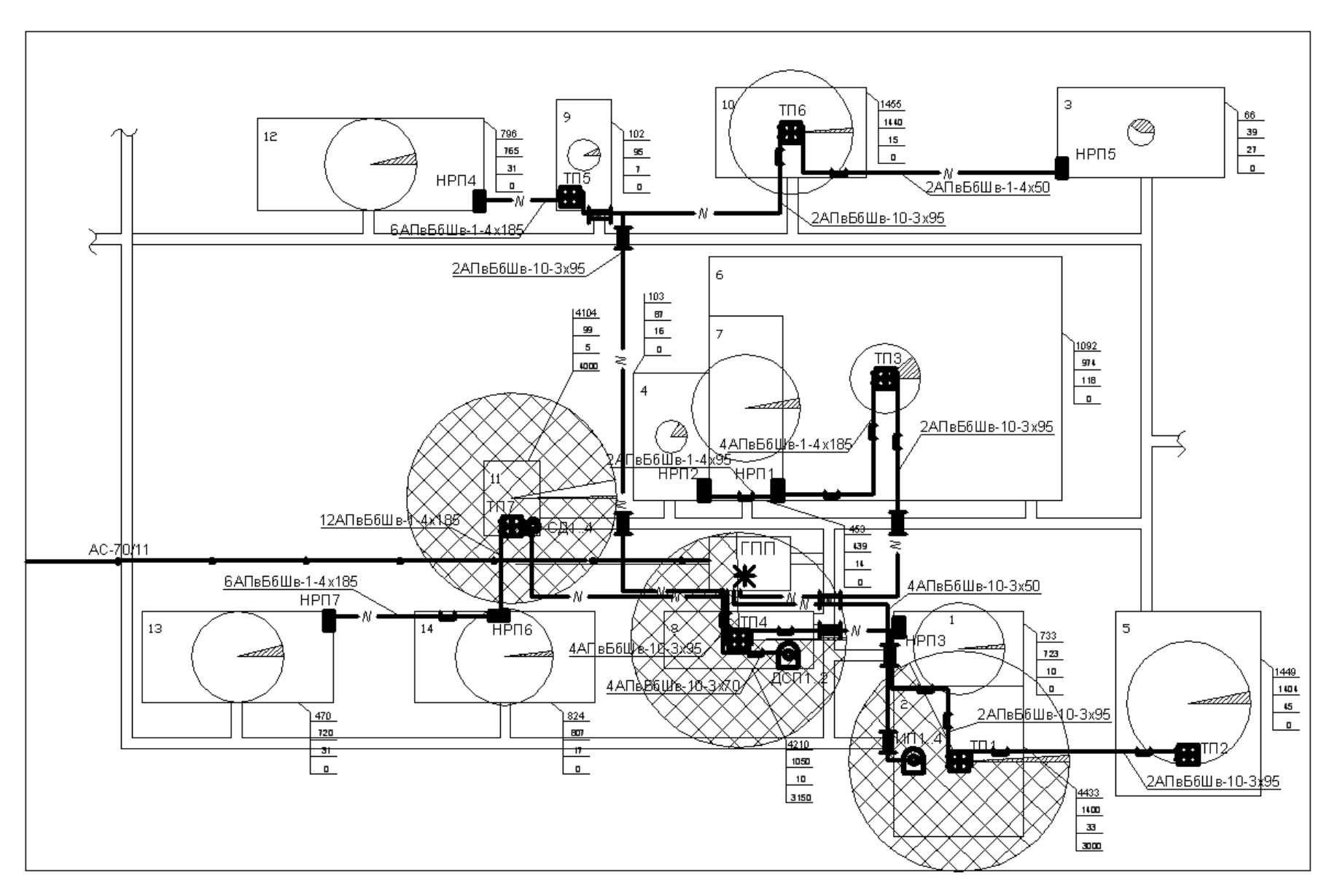

Рисунок 5 – Схема прокладки кабельных линий по территории предприятия

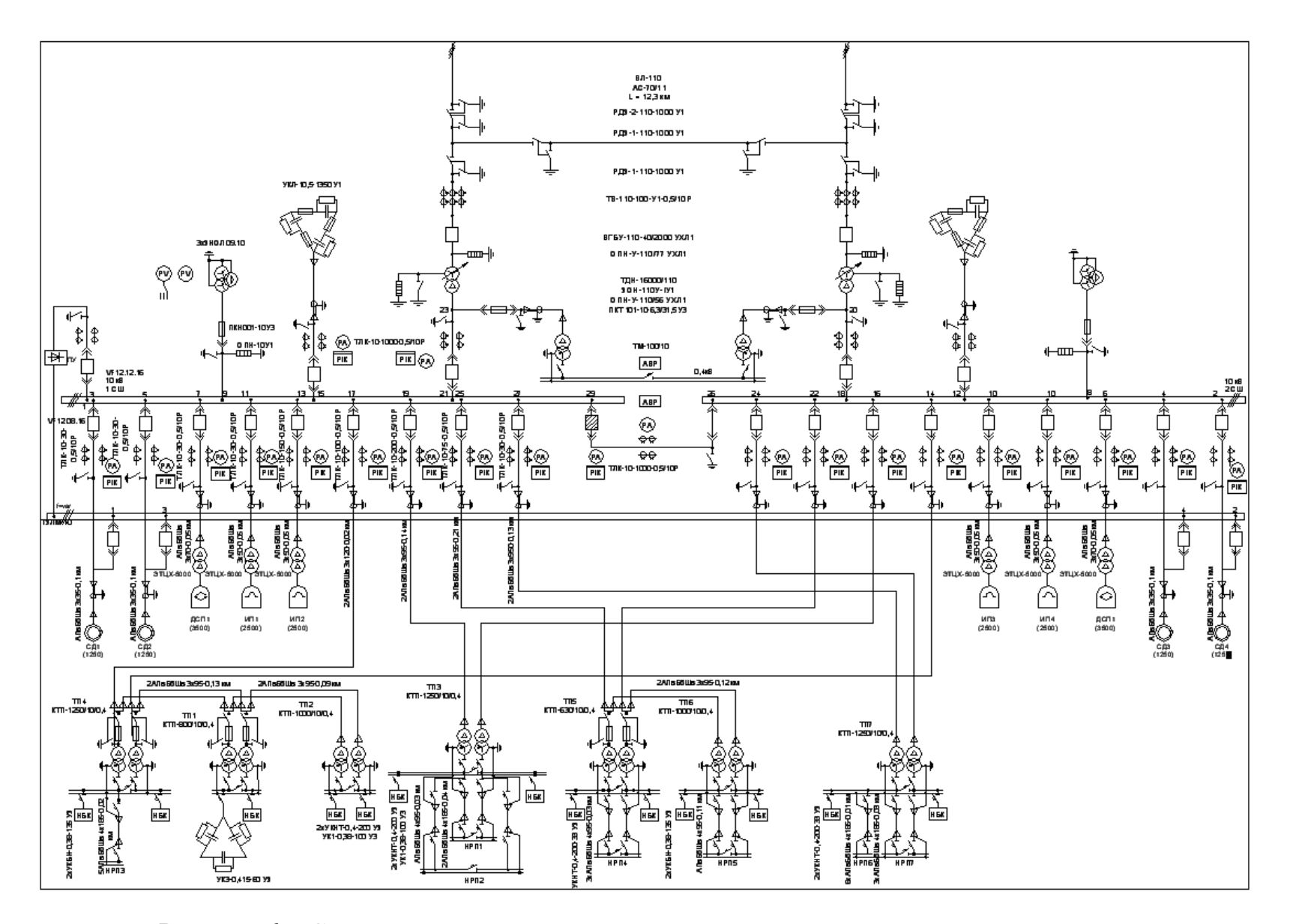

Рисунок 6 - Схема электрическая принципиальная промышленного предприятия

#### 2.6 Расчет токов короткого замыкания

«Расчет ТКЗ производится при помощи метода типовых кривых. Достаточно рассмотреть ток трехфазного КЗ в характерных точках системы электроснабжения завода и рассчитать периодическую составляющую данного тока для самого тяжелого режима работы сети. Учитывать апериодическую составляющую допускается приближенно, считаем, что она достигает своего максимального значения в рассматриваемой точке электросети. Так как мощность КЗ системы в месте подключения питающей завод ЛЭП существенно больше мощности, которую потребляет предприятие, то допускается периодическую составляющую ТКЗ от системы принимать неизменной во времени:  $I_K = I_{\text{HO}} = I_{\text{Ht}}$ » [15].

Для расчета ТКЗ составляется расчетная электросхема (рисунок 7).

«При выборе расчетной электрической схемы для определения ТКЗ рассчитывается режим, при котором воздействие ТКЗ на СЭС будет самым тяжелым. Таким режимом является режим, когда один из силовых трансформаторов ГПП отключен по каким-либо причинам и включен секционный выключатель в РУ 10 кВ, то есть все потребители электроэнергии запитаны от одного силового трансформатора» [15].

В подпитке точки короткого замыкания К<sub>3</sub> необходимо учитывать синхронные двигатели, которые подключены к РУ-10 кВ. При определении ТКЗ в точке К<sub>4</sub> в качестве источника необходимо рассматривать только систему, а подпитку от синхронных двигателей 10 кВ не учитываем.

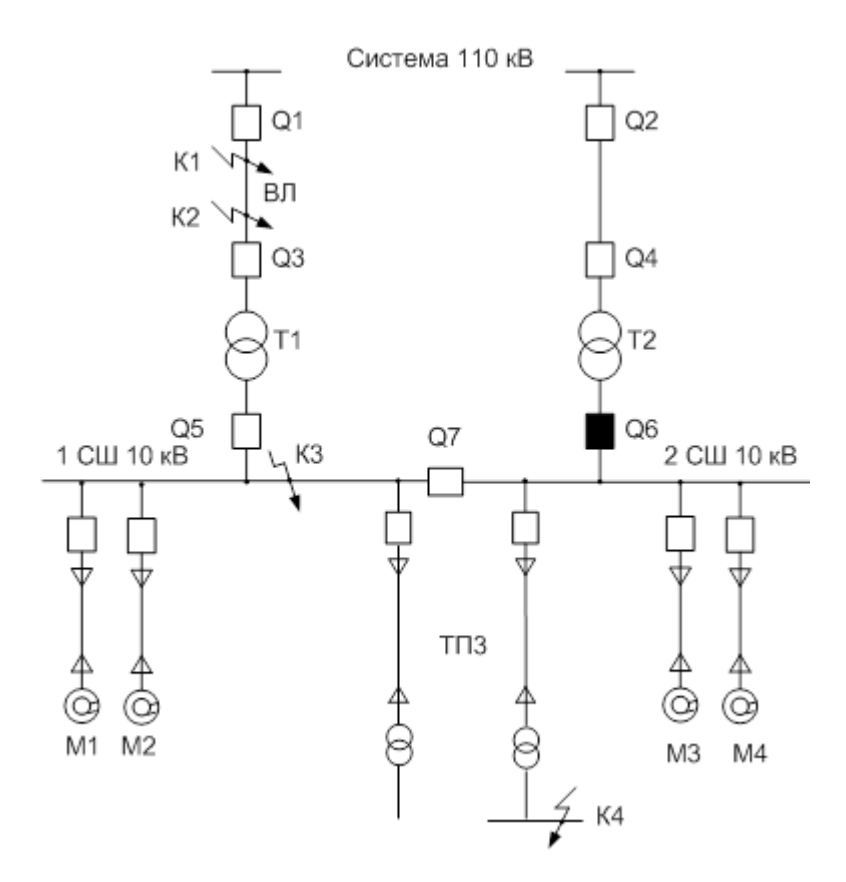

Рисунок 7 – Расчетная электросхема системы электроснабжения предприятия по выпуску металлической продукции для определения токов КЗ

Для определения токов КЗ по СЭС предприятия по выпуску металлической продукции (рисунок 7) необходимо составить схему замещения (рисунок 8).

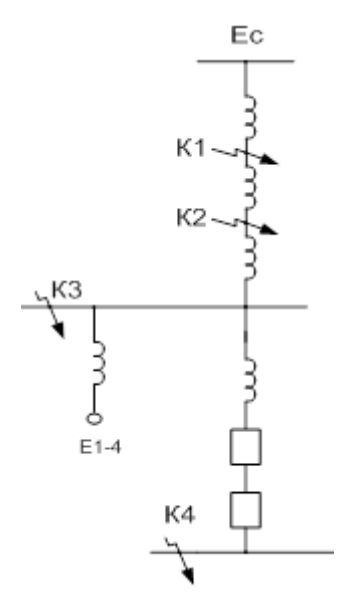

Рисунок 8 – Схема замещения

«Определяются параметры схемы замещения в относительных единицах при базисной мощности  $S_{E} = 1000$  MBA . За базисное напряжение принимается напряжение той ступени, на которой произошло КЗ.

Сопротивление энергосистемы» [16]:

$$
x_{\partial C} = x_1 + x_2 + x_3. \tag{73}
$$

«Сопротивление силового трансформатора ГПП» [27]:

$$
x_3 = x_T = \frac{U_{K3}}{100} \cdot \frac{S_E}{S_{HT}},
$$
  
\n
$$
x_3 = x_T = \frac{10,5}{100} \cdot \frac{1000}{16} = 6,56,
$$
  
\n
$$
x_{3C} = 0,4 + 0,81 + 6,56 = 7,38.
$$
\n(74)

«Сопротивление КЛ, которые питают электродвигатели» [16]:

$$
x_{KJIi} = x_0 \cdot 1 \cdot \frac{S_E}{U_{cp2}^2},
$$
\n(75)

где U<sub>CP2</sub> – средненоминальное напряжение КЛ 10 кВ, U<sub>CP2</sub> = 10,5 кВ.

Сопротивление КЛ ГПП-СД (1250 кВт)

$$
x_{KJ1250} = 0.095 \cdot 0.10 \cdot \frac{1000}{10.5^2} = 0.09.
$$

Сопротивление СД:

$$
x_{C\mu i} = x'' \cdot \frac{s_B}{P_{HOM}/cos\varphi_{HOM}},\tag{76}
$$

где х" – сверхпереходная реактивность, х" $_{1250} = 0.143$ 

S<sub>HOM</sub> - номинальная мощность электродвигателя, MBA;

$$
x_{C\mu 1250} = 0,143 \cdot \frac{1000}{\frac{1,25}{0,9}} = 102,96.
$$

Суммарное сопротивление КЛ ГПП-СД (1250 кВт) и электродвигателей СД1250:

$$
x_{CJKJ1250} = (x_{KJ1250} + x_{CJ1250}) / 4,
$$
  
\n
$$
x_{CJKJ1250} = (0,09 + 102,96) / 4 = 25,76.
$$
\n(77)

Для определения ТКЗ в точке К<sub>3</sub> приводится расчетная схема замещения (рисунок 8) к виду рисунка 9.

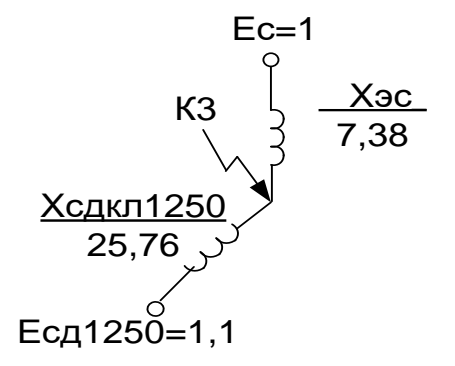

Рисунок 9 – Упрощенная схема замещения для определения ТКЗ в точке  $K_3$ 

Базисный ток:

$$
I_{E} = \frac{S_{E}}{\sqrt{3} \cdot U_{E}},
$$
  
\n
$$
I_{E} = \frac{1000}{\sqrt{3} \cdot 10, 5} = 55 \text{ kA}.
$$
\n(78)

«Начальное значение сверхпереходного тока каждой из ветвей

определяются по формулам» [16]:

$$
I_C = \frac{E_{C^*}}{X_{\text{BC}}} \cdot I_{\text{B}},\tag{79}
$$

$$
I_{\tilde{N}} = \frac{1}{7,38} \cdot 55 = 7,46 \text{ kA}.
$$
  

$$
I_{C\mu 1250/0} = \frac{E_{C\mu}}{x_{C\mu \kappa n 1250}} \cdot I_{B},
$$
  

$$
I_{C\mu 1250/0} = \frac{1,1}{25,76} \cdot 55 = 2,35 \text{ kA}.
$$
 (80)

Начальное значение ТКЗ в точке К<sub>3</sub>:

$$
I_{K3/0/} = I_C + I_{C\mu(1250/0)},
$$
  
\n
$$
I_{K3/0/} = 7,46 + 2,35 = 9,81 \text{ kA}.
$$
\n(81)

«Так как подпитку точки короткого замыкания от синхронных электродвигателей учитывается только в начальный момент времени, то периодическая **K3** составляющая тока считается неизменной:  $I_{K3} = I_{II0} = I_{IIt} = 9.81 \text{ kA} \times [16].$ 

Ударный ток КЗ:

$$
\mathbf{i}_{\mathbf{y}_{\mathbf{z}}}\mathbf{a} = \sqrt{2} \cdot \mathbf{K}_{\mathbf{y}} \cdot \mathbf{I}_{\mathbf{K3}},\tag{82}
$$

где  $K_y = 1,92$  согласно [1].

$$
i_{y_{x3}} = \sqrt{2} \cdot 1,92 \cdot 9,81 = 26,62 \text{ kA.}
$$
 (83)

Мощность КЗ

$$
\mathbf{S}_{\text{K33}} = \sqrt{3} \cdot \mathbf{U}_{\text{b}} \cdot \mathbf{I}_{\text{II},\text{O}},\tag{84}
$$

$$
S_{K33} = \sqrt{3} \cdot 10, 5 \cdot 9, 81 = 178 \text{ MBA}.
$$

«Точка К<sub>4</sub> размещена на шинах ТП-3 корпуса электролиза №3. Сопротивление энергосистемы до силового трансформатора ЦТП (ТП - 3) принимается равным нулю, вследствие его малости относительно сопротивления трансформатора ЦТП и элементов сети 0,4 кВ. В сети напряжением ниже 1000 В следует учитывать и индуктивные и активные сопротивления» [16].

«Полное сопротивление трансформатора ЦТП» [16]:

$$
z_1 = z_{T3} = \frac{U_{\kappa_3}}{100} \cdot \frac{S_E}{S_{\kappa r}},
$$
  
\n
$$
z_1 = z_{T3} = \frac{4.8}{100} \cdot \frac{1000 \cdot 10^3}{1250} = 38.40.
$$
\n(85)

«активное сопротивление трансформатора» [16]:

$$
r_1 = r_{T3} = \Delta P_{\text{K3}} \cdot \frac{S_{\text{B}}}{S_{\text{HT}}^2},
$$
  
\n
$$
r_1 = r_{T3} = 10,8 \cdot \frac{1000 \cdot 10^3}{1250^2} = 6,91,
$$
\n(86)

«индуктивное сопротивление трансформатора» [16]:

$$
x_{T3} = \sqrt{z_{T3}^2 - r_{T3}^2},
$$
  
\n
$$
x_{T3} = \sqrt{38,4^2 - 6,91^2} = 37,77.
$$
\n(87)

«Для РУ ЦТП переходное сопротивление контактов составляет  $r_{K} = 0.015$  Ом. Данное сопротивление переводится в относительные единицы по формуле» [1]

$$
r_{2} = r_{x^{*}} = \frac{r_{x}}{r_{E}} = r_{x} \cdot \frac{S_{E}}{U_{B}^{2}},
$$
(88)  
\n
$$
r_{2} = 0.015 \cdot \frac{1000}{0.4^{2}} = 93.75.
$$
  
\n10e conformal, 116]:  
\n
$$
r_{s} = r_{1} + r_{2};
$$
(89)  
\n
$$
r_{s} = 6.91 + 93.75 = 100.66;
$$
  
\n116]:  
\n
$$
x_{s} = x_{T12} = 37.77;
$$
(90)  
\n116]:  
\n
$$
z_{s} = \sqrt{x_{s}^{2} + r_{s}^{2}},
$$
(91)  
\n
$$
z_{s} = \sqrt{37.77^{2} + 100.66^{2}} = 107.52.
$$
  
\n12. Use the following equation:  
\n
$$
S_{K34} = S_{F} / z_{s},
$$
(91)  
\n
$$
S_{K34} = S_{F} / z_{s},
$$
(92)  
\n
$$
S_{K34} = 1000 / 107.52 = 9.3 \text{ MBA}.
$$
  
\n13. Use the following equation:  
\n
$$
I_{K4} = I_{T1,0} = I_{T1} = \frac{S_{K34}}{\sqrt{3} \cdot U_{F}},
$$
(93)

«Суммарное активное сопротивление» [16]:

$$
r_s = r_1 + r_2;
$$
\n(89)  
\n
$$
r_s = 6,91 + 93,75 = 100,66;
$$

«суммарное индуктивное сопротивление» [16]:

$$
x_s = x_{T12} = 37,77;
$$
 (90)

«полное сопротивление» [16]:

$$
z_{\Sigma} = \sqrt{x_{\Sigma}^2 + r_{\Sigma}^2},
$$
\n
$$
z_{\Sigma} = \sqrt{37,77^2 + 100,66^2} = 107,52.
$$
\n(91)

«Мощность КЗ в точке КЗ К4» [16]:

$$
S_{K34} = S_{E} / z_{E},
$$
\n(92)  
\n
$$
S_{K34} = 1000 / 107,52 = 9,3 \text{ MBA}.
$$

«Ток КЗ определяется по выражению» [16]:

$$
I_{K4} = I_{\Pi,0} = I_{\Pi t} = \frac{S_{K34}}{\sqrt{3} \cdot U_{\overline{b}}},
$$
\n(93)

$$
I_{K4} = \frac{9,3}{\sqrt{3} \cdot 0,4} = 13,42 \text{ kA}.
$$

Ударный ток КЗ:

$$
\mathbf{i}_{\mathbf{y}_{\mathbf{z}}4} = \sqrt{2} \cdot \mathbf{K}_{\mathbf{y}} \cdot \mathbf{I}_{\mathbf{K}4},\tag{94}
$$

где «ударный коэффициент Ку принят 1,6 согласно» [1].

$$
i_{yA} = \sqrt{2} \cdot 1, 6 \cdot 13, 42 = 30, 38 \text{ kA}.
$$

### 2.7 Выбор коммутационной аппаратуры

Выбор ячеек КРУ на ГПП.

РУ НН ГПП принимается комплектное из ячеек К-104М (таблица 18).

Таблица 18 - Выбор шкафов КРУ ГПП

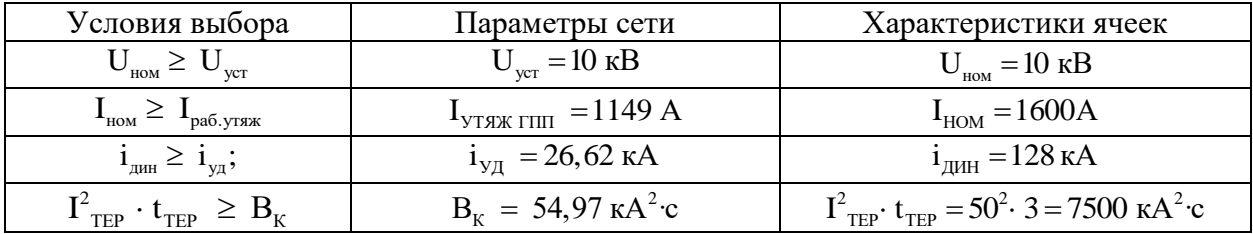

«Рабочий ток в утяжеленном режиме вводного шкафа определяем, исходя из перегрузочной способности трансформаторов ГПП» [16]:

$$
I_{\text{yrank.FIIII}} = \frac{1,4 \cdot S_{\text{HT}}^{\text{THII}}}{\sqrt{3} \cdot U_{\text{H}}},
$$
(95)  

$$
I_{\text{yrank.FIIII}} = \frac{1,4 \cdot 16000}{\sqrt{3} \cdot 10,5} = 1149 \text{ A}.
$$

Тепловой импульс тока КЗ

$$
B_{K} = 9.81^{2} \cdot (0.58 + 0.012) = 54.97 \text{ kA}^{2} \cdot \text{c},
$$

где Т<sub>A</sub> = 0,012 с согласно [1];

 $t_{\text{OTK}} = 0.5 + 0.08 = 0.58$  c,

где «t<sub>P3</sub> - выдержка времени срабатывания РЗ, с;

 $t_{OB}$  – собственное время отключения выключателя VF-12, с» [18].

Выбор выключателей КРУ.

Подробный выбор вводных выключателей 10 кВ представлен в таблице 19. Секционный выключатель принимается аналогичный вводному.

K-104M  $\mathbf{B}$ ячейки устанавливаются элегазовые выключатели, производства компании ABB VF-12 у которых собственное время отключения равно  $t_{CB} = 0.06$  с, а полное временя отключения составляет  $t_{OB} = 0.08$  с.

«Апериодическая составляющая ТКЗ» [16]:

$$
i_{\lambda_{\tau}} = \sqrt{2} \cdot 8,56 \cdot \hat{a}^{\frac{-0.07}{0.012}} = 0,04 \text{ kA},
$$

где t =  $t_{P3MIN} + t_{CB} = 0.01 + 0.06 = 0.07$  c.

«Номинальное допускаемое значение апериодической составляющей в отключаемом токе для времени т составляет» [16]:

$$
i_{A, HOM} = \frac{\sqrt{2} \cdot 20 \cdot 16}{100} = 4,53 \text{ kA}.
$$

Паспортные данные выбранных элегазовых выключателей указаны в [6].

| Условия выбора                                            | Параметры электросети                      | Характеристики VF-12.12.16                                                          |
|-----------------------------------------------------------|--------------------------------------------|-------------------------------------------------------------------------------------|
| $U_{\text{HOM}} \ge U_{\text{VCT}}$                       | $U_{\text{ver}} = 10 \text{ kB}$           | $U_{\text{HOM}} = 10 \text{ kB}$                                                    |
| $I_{\text{HOM}} \geq I_{\text{pa6.yT8K}}$                 | $I_{\text{VTAK}} = 1149A$                  | $I_{HOM} = 1200 A$                                                                  |
| $I_{HOM. OTKJ.} \geq I_{\Pi, \tau}$                       | $I_{\text{H},t} = 9.81 \text{ kA}$         | $I_{HOM. OTKJ.}$ = 16 KA                                                            |
| $i_{A, HOM} \ge i_{A, \tau}$                              | $i_{A} = 0.04$ KA                          | $i_{A, HOM} = 4,53 \text{ kA}$                                                      |
| $I_{\text{JHH}} \geq I_{\text{II},0}$                     | $I_{\Pi,0} = 9.81 \text{ kA}$              | $IQWH = 16 kA$                                                                      |
| $i_{\text{cm}} \geq i_{\text{cm}}$ ;                      | $i_{y_{\text{II}}}$ = 26,62 kA             | $i_{\text{JHH}} = 40 \text{ kA}$                                                    |
| $I_{\text{TEP}}^2 \cdot t_{\text{TEP}} \geq B_{\text{K}}$ | $B_{\rm K} = 54.97 \,\text{kA}^2 \text{c}$ | $I_{\text{TEP}}^2$ t <sub>TEP</sub> = 16 <sup>2</sup> · 3 = 768 kA <sup>2</sup> · c |

Таблица 19 - Выбор вводных выключателей в РУ-10 кВ

«Выключатели отходящих линий в РУ-10 кВ выбираются аналогично, результаты выбора сведены в таблицу 20» [26].

| Присоединение  | U <sub>HOM</sub> , | Ip, | Іутяж, | $I_{\Pi.0}$ | 1уд,  | Выключатель | <b>TT</b>  |
|----------------|--------------------|-----|--------|-------------|-------|-------------|------------|
|                | $\kappa$ B         | A   | A      | кА          | кА    |             |            |
| $T\Pi4$        | 10                 | 128 | 255    | 9,81        | 26,62 |             | ТЛК-10-300 |
| $T\Pi3$        | 10                 | 49  | 99     | 9,81        | 26,62 | VF12.08.16  | ТЛК-10-100 |
| T <sub>I</sub> | 10                 | 65  | 130    | 9,81        | 26,62 |             | ТЛК-10-150 |
| $T\Pi7$        | 10                 | 50  | 99     | 9,81        | 26,62 |             | ТЛК-10-100 |
| $M\Pi1(2500)$  | 10                 | 74  | -      | 9,81        | 26,62 |             | ТЛК-10-75  |
| $M\Pi2(2500)$  | 10                 | 74  |        | 9,81        | 26,62 |             | ТЛК-10-75  |
| ИП3(2500)      | 10                 | 74  | -      | 9,81        | 26,62 |             | ТЛК-10-75  |
| $M\Pi4(2500)$  | 10                 | 74  | -      | 9,81        | 26,62 |             | ТЛК-10-75  |
| ДСП1(3500)     | 10                 | 115 | -      | 9,81        | 26,62 | VF12.08.16  | ТЛК-10-150 |
| ДСП2(3500)     | 10                 | 115 | -      | 9,81        | 26,62 |             | ТЛК-10-150 |
| СД1(1250)      | 10                 | 61  | -      | 9,81        | 26,62 |             | ТЛК-10-75  |
| СД2(1250)      | 10                 | 61  | -      | 9,81        | 26,62 |             | ТЛК-10-75  |
| СД3(1250)      | 10                 | 61  | -      | 9,81        | 26,62 |             | ТЛК-10-75  |
| СД4(1250)      | 10                 | 61  |        | 9,81        | 26,62 |             | ТЛК-10-75  |

Таблица 20 - Выбор оборудования 10 кВ

«Выбор ТТ в шкафах К-104М.

В шкафах К-104М устанавливается ТТ типа ТЛК-10. Результаты расчета вводных ТТ сведены в таблицу 21» [26].

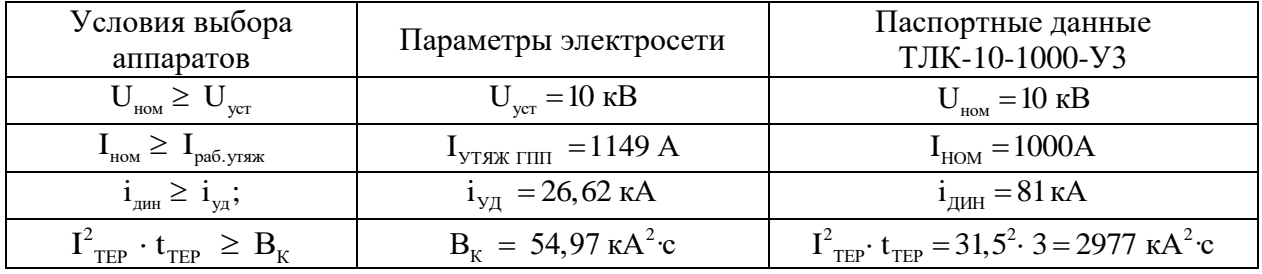

Таблица 21 – Выбор ТТ в вводных ячейках РУ-10 кВ

«Для того, чтобы проверить выбранный ТТ по вторичной нагрузке необходимо составить схему включения ТТ и КИП, которые к нему подключены (рисунок 10)» [16].

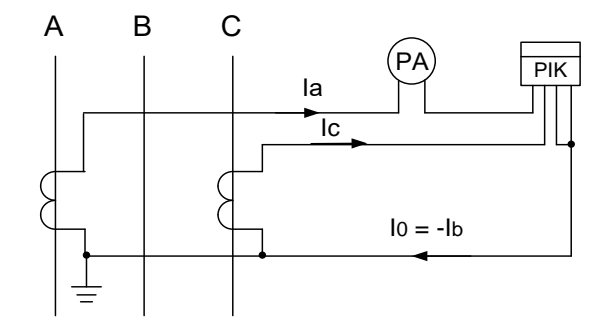

Рисунок 10 - Схема подключения ТТ и КИП

Определим нагрузку в фазах (таблица 22) [9].

Таблица 22 – Определение самого загруженного ТТ

| КИП                                             | Марка КИП                            | Число                    | Нагрузка фазы, ВА |                          |     |  |
|-------------------------------------------------|--------------------------------------|--------------------------|-------------------|--------------------------|-----|--|
|                                                 |                                      | КИП                      | A                 |                          |     |  |
| Амперметр                                       | $9 - 335$                            |                          | 0,5               | $\overline{\phantom{0}}$ |     |  |
| Ваттметр                                        | Д-335                                |                          | 0,5               | $\overline{\phantom{0}}$ | 0,5 |  |
| Счетчик активной и реактивной<br>электроэнергии | C <sub>9</sub> T-3p-01-<br>$08 - Ap$ |                          | 5,0               | -                        | 5,0 |  |
| Итого :                                         |                                      | $\overline{\phantom{0}}$ | 5,5               |                          |     |  |

«По данным таблицы 22 определяем, что самая загруженная фаза ТТ это фаза А, мощность КИП в данной фазе составляет 6 ВА» [16].

«Сопротивление КИП определяется по формуле» [16]:

$$
r_{\text{input}} = \frac{S_{\text{input}}}{I_2^2},
$$
  
\n
$$
r_{\text{input}} = 6 / 5^2 = 0,24 \text{ OM}.
$$
 (96)

«Ко вторичной обмотке самого загруженного ТТ подключены три КИП, в связи с этим, сопротивление контактов принимается  $\rm\,r_{K}^{\phantom i}=0,07$  Ом» [16].

«Номинальное сопротивление вторичной обмотки при работе в классе точности 0,5 равно  $z_{2HOM} = 0.8 \text{ OM} \times [3]$ .

Допустимое сопротивление проводов:

$$
r_{\text{TPOB}} = z_{\text{2HOM}} - r_{\text{TPMB}} - r_{\text{K}};
$$
 (97)  

$$
r_{\text{TPOB}} = 0,8 - 0,24 - 0,07 = 0,49 \text{ OM}.
$$

«Для ГПП с ВН, равным 110 кВ, в качестве соединительных используем алюминиевые провода, удельное сопротивление которых равно  $\rho = 0.0283$  Ом · мм<sup>2</sup> / м.

Согласно [10], для цепей 10 кВ длина соединительных проводов от ТТ до КИП в один конец принимается равной 1=5 м. ТТ включается по схеме неполной звезды, отсюда согласно» [10]:

$$
l_{\text{pacu}} = \sqrt{3} \cdot 1 = \sqrt{3} \cdot 5 = 8{,}66 \text{ m}.
$$

Сечение соединительных проводов:

$$
r_{nput6} = \frac{v_{nput6}}{T_2},
$$
 (96)  
\n
$$
r_{nput6} = 6 / 5^2 = 0,24
$$
OM.  
\n
$$
r_{nput6} = 6 / 5^2 = 0,24
$$
OM.  
\n
$$
r_{nput6} = 6 / 5^2 = 0,24
$$
OM.  
\n
$$
r_{nput6} = 6 / 5^2 = 0,24
$$
OM.  
\n
$$
r_{n} = 0.07
$$
OM $\nu$  [16].  
\n
$$
r_{00} = 0.8
$$
OM $\nu$  [3].  
\n
$$
r_{01} = 2_{2} = 100
$$
 M $\nu$  [16].  
\n
$$
r_{02} = 2_{2} = 0
$$
 M $\nu$  [17].  
\n
$$
r_{03} = 0.8 - 0.24 - 0.07 = 0.49
$$
OM.  
\n
$$
r_{04} = 0.8 - 0.24 - 0.07 = 0.49
$$
OM.  
\n
$$
r_{05} = 0.8 - 0.24 - 0.07 = 0.49
$$
OM.  
\n
$$
r_{06} = 10 \text{ kB}
$$
 Длина соединительных нопользуем.  
\n
$$
r_{07} = \sqrt{3} \text{ sJ} = 5 \text{ m. TT включается по схем\ncогласно» [10]:\n
$$
r_{02} = \sqrt{3} \text{ sJ} = \sqrt{3} \text{ sJ} = 8,66
$$
 M.  
\n
$$
r_{04} = \frac{0.0283 \cdot 8,66}{r_{04} = 0.40 \text{ m}^2}.
$$
 (98)  
\n
$$
r_{04} = \frac{0.0283 \cdot 8,66}{0.49} = 0.40
$$
 M $\nu^2$ .
$$

Принимается кабель АКРВГ 7х4 мм.

Выбор трансформаторов напряжения.

«ТН необходимо устанавливать по одному на каждую СШ. Ко вторичной обмотке ТН подключаются катушки напряжения КИП всех присоединений данной секции и сборных шин.

ТН необходимо выбирать по следующим условиям:

1) по номинальному напряжению  $U_{\text{HOM}} = U_{\text{VCT}};$ 

2) по конструкции и схеме соединения обмоток;

3) по классу точности» [30].

«При ВН 110 кВ в шкафах КРУ типа К-104М необходимо устанавливать три однофазных ТН типа ЗНОЛ.06-10У3» [3].

Схема подключения ТН – «звезда с землей – звезда с землей – разомкнутый треугольник» (рисунок 11).

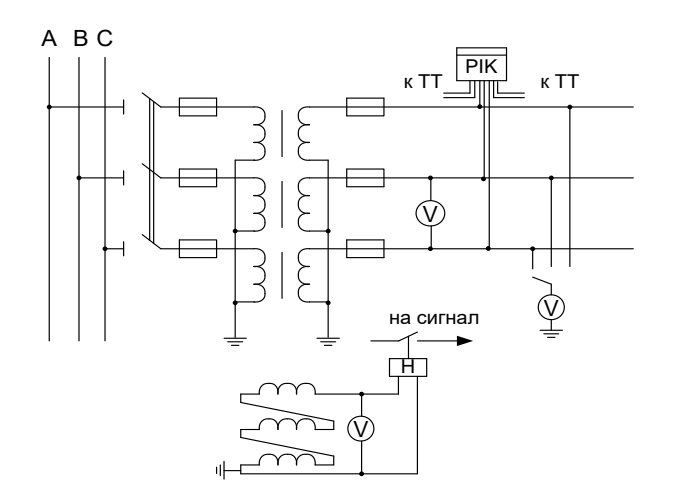

Рисунок 11 – Схема подключения ТН и КИП

«Для того, чтобы ТН работал в требуемом классе точности, должно выполняться условие» [16]:

$$
S_{\text{map}} \le S_{2\text{hom}},\tag{99}
$$

где «Sнагр – мощность всех КИП и реле, которые присоединены к ТН, ВА;  $S_{2HOM}$  – номинальная мощность вторичной обмотки ТН в требуемом классе точности, ВА» [16].

«Cоставляется таблица 23 включения КИП. Полная мощность, которую потребляют КИП определяется по формуле» [16]:

$$
S_{\text{rarp}} = \sqrt{P^2 + Q^2},
$$
\n
$$
S_{\text{rarp}} = \sqrt{42^2 + 92.5^2} = 101.59 \text{ BA}.
$$
\n(100)

Таблица 23 – Расчет вторичной нагрузки ТН

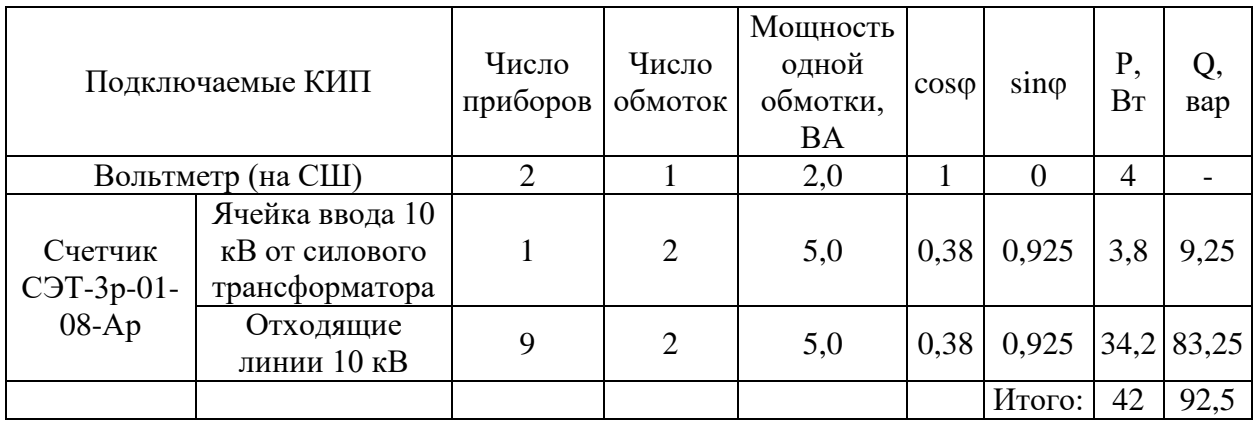

«Номинальная мощность вторичной обмотки одного ТН типа ЗНОЛ.06- 10У3 в классе точности 0,5 составляет  $S_{2HOM} = 75 BA$ . Тогда номинальная мощность трех ТН, при соединении в звезду составляет» [3]

$$
S_{2HOM} = 3 \cdot 75 = 225 BA > S_{HATP} = 101,59 BA,
$$

а значит, выбранные ТН будут работать в заданном классе точности 0,5.

#### **Заключение**

В результате выполнения данной ВКР был разработан проект СЭС предприятия по выпуску металлической продукции.

В начале ВКР была дана краткая техническая характеристика предприятия, представлены технические характеристики цехов предприятия и высоковольтная нагрузка. Рассчитаны электрические нагрузки предприятия. Суммарная установленная активная мощность завода составляет 45688 кВт. Суммарная расчетная активная мощность завода составляет 19830 кВт.

Определен центр электрических нагрузок завода. Так как никаких препятствий для установки ГПП в центре нагрузок не было выявлено, то координаты установки ГПП совпадают с ЦЭН.

Произведен выбор трансформаторов ЦТП предприятия. Выбраны силовые трансформаторы ТМЗ различных мощностей. Для питания печей ДСП и ИП приняты электропечные трансформаторы ЭТЦХ-5000.

Для двух вариантов питающих напряжений выбраны трансформаторы ГПП, рассчитано внешнее электроснабжение предприятия. Выбран вариант питания предприятия напряжением 110 кВ, который оказался дешевле варианта питания напряжением 35 кВ на 18,9 %. Для данного варианта сети на ГПП устанавливаются силовые трансформаторы ТДН-16000/110/10 У1, элегазовые выключатели ВГБУ-110-40/2000 УХЛ1, разъединители РДЗ-110- 1000Н У1.

Далее был произведен расчет распределительных линий 10 кВ и 0,4 кВ предприятия. Для сетей 10 кВ приняты кабели марки АПвП, для сетей 0,4 кВ приняты кабели марки АПвБбШв различных сечений. После расчета токов КЗ в сети внутреннего электроснабжения завода было выбрано электрооборудование 10 и 0,4 кВ завода.

Таким образом, поставленные цели и задачи выполнены в полном объема, а предлагаемая схема электроснабжения соответствует всем современны техническим требованиям.

69

#### **Список используемой литературы и используемых источников**

1. Письмо Министерства строительства и жилищно-коммунального хозяйства РФ от 09.12.2016 г. № 41695-ХМ/09. Рекомендуемые к применению в IV квартале 2016 года индексы изменения сметной стоимости строительномонтажных работ по видам строительства, изменения сметной стоимости проектных и изыскательских работ, изменения сметной стоимости прочих работ и затрат, а также индексах изменения сметной стоимости оборудования

2. ГОСТ 14.209-85. Трансформаторы силовые масляные общего назначения. Допустимые нагрузки. – М.: Госкомитет по стандартам, 1987.  $-30$  c.

3. ГОСТ Р 50270-92. Короткие замыкания в электроустановках.. Методы расчета в электроустановках переменного тока напряжением до 1кВ. – М.: Госстандарт России,1993. – 60с

4. НТП ЭПП-94 Проектирование электроснабжения промышленных предприятий. Нормы технологического проектирования

5. Правила устройства электроустановок. Все действующие разделы ПУЭ7. Новосибирск: Сиб.Унив.Изд-во, 2015. –854 с.

6. РД 34.21.122-87. Инструкция по устройству молниезащиты зданий и сооружений

7. РТМ 36.18.32.4-92. Руководящие указания по расчету электрических нагрузок

8. Руководство по защите электрических сетей 6 – 1150 кВ от грозовых и внутренних перенапряжений. РД 153-34.2-35.125-99. Издание второе. – С/П., 1999.– 353 с.

9. Руководство по нагрузке силовых масляных трансформаторов с дополнениями. – М.: Госкомитет по стандартам, 2002. –30 с.

10. Руководящие указания по расчету зон защиты стержневых и тросовых молниеотводов. – М.: СЦНТИ, 1974. – 19 с.

70

11. Руководящие указания по расчёту токов короткого замыкания и выбору электрооборудования / Под ред. Б.Н. Неклепаева. – М.: НЦ ЭНАС, 2002. –152 с

12. СП 52.13330.2011. Естественное и искусственное освещение. – М.: Минстрой России, 2011. – 135с

13. СТО 56947007-29.130.15.114-2012 Руководящие указания по проектированию заземляющих устройств подстанций напряжением 6-750 кВ

14. СТО 56947007-29.240.30.010-2008. Схемы принципиальные электрические распределительных устройств подстанций 35-750 кВ. Типовые решения

15. Грунин В.К., Никитин К.И., Фёдоров В.К., Щукин О.С., Эрнст А.Д. Выбор главных схем основного и вспомогательного оборудования электрических станций и подстанций. – М.У. ОмГТУ, 2000.-80 с.

16.Ершов, А.М. Системы электроснабжения. Часть 2: Электрические нагрузки. Компенсация реактивной мощности: курс лекций / А.М. Ершов. – Челябинск: Издательский центр ЮУрГУ, 2018. – 230 с.

17. Кудрин Б.И. Электроснабжение промышленных предприятий. – М.: Энергоатомиздат, 1995. – 416 с.

18. Липкин Б.Ю. «Электроснабжение промышленных предприятий и установок» Учеб. для учащихся электротехн. специальностей средних спец. учебн. заведений. 4е изд., перераб. и доп. – М, Высш. шк,1990. - 366с.

19. Мошкин В.И. Электропитающие системы и электрические сети. Выбор номинального напряжения и конфигурации схемы электрической сети. Методические указания к курсовому и дипломному проектированию для студентов дневной и заочной форм обучения направления 650900 (специальности 100400). – Курган.: Изд-во КГУ, 2004. – 24 с.

20. Неклепаев, Б.Н. Электрическая часть электроподстанций и подстанций. материалы для дипломного и курсового проектирования. / Б.Н. Неклкпаев, И.П. Крючков. – М.: Энергоиздат, 1989

71

21. Оборудование и электротехнические устройства систем электроснабжения. Справочник. Под общ. ред. В.Л. Вязигина, В.Н. Горюнова, В.К. Грунина (гл. редактор) и др. Гриф УМО. – Омск: Редакция «Омский научный вестник», 2006. – 268 с.

22. Овчаренко, А.С. Повышение эффективности электроснабжения промышленных предприятий: учебник / А.С. Овчаренко.– Киев.: Техника, 1989. – 287 с.

23. Постников Н.П., Рубашов Г.М. Электроснабжение промышленных предприятий и установок. – Л.: Стройиздат, 1989.

24. Рожин А. Н., Бакшаева Н. С. Внутрицеховое электроснабжение. Учебное пособие для выполнения курсового и дипломного проектов. – Киров: Изд-во ВятГУ,2006. – 258 с.

25. Рожкова Л.Д. Электрооборудование электрических станций и подстанций: учебное пособие / Л.Д. Рожкова, Т.В. Чиркова, Л.К Карнеева. – М: Academia. 2009. – 448 с

26. Селиверстов, Г. И. Электрооборудование станций и подстанций промышленных предприятий. [Текст] / Г.И. Селиверстов. - Гомель: Электронная библиотека УО ГГТУ им. П.О. Сухого, 2011. – 351 с.

27.Сташкевич, А.С. Электрические станции и подстанции. [Текст]: Учебное пособие / А.С. Сташкевич, С.В. Митрофанов, А.А. Веремеев– Оренбург: ОГУ, 2018. – 108 с.

28. Справочник по проектированию электрических сетей / под ред. Д. Л. Файбисовича. – 4-е изд., перераб. и доп. – М.: ЭНАС, 2012. – 376 с. : ил.

29. Технологические процессы производств промышленных предприятий: учеб.пособие / В.Н. Горюнов, В.К. Грунин, В.А. Ощепков, П.В. Рысев; Под общ. ред В.К. Грунина – Омск: Изд-во ОмГТУ, 2011. – 150 с.

30. Шеховцов, В.П. Расчет и проектирование схем электроснабжения: методическое пособие для курсового проектирования / В.П. Шеховцов. - М.: ФОРУМ: ИНФРА - М., 2003. - 214с.
31. Шкаруба М.В. Изоляция и перенапряжения в электрических системах. Под. ред. М.В. Шкаруба, Омск: Изд-во ОмГТУ, 2005

32. Электроснабжение: учебное пособие для студентов, обучающихся по направлению подготовки бакалавров «Электроэнергетика и электротехника» / А.М. Ершов. – Челябинск: Издательский центр ЮУрГУ, 2015. – 215 с.

33. Электротехнический справочник: В 3 т. Т. 3. В 2 кн. Кн. 1. Производство и распределение электрической энергии/ Под общ. ред. профессоров МЭИ. – 7-е изд., испр. и доп. – М.: Энергоатомиздат, 1988. – 880 с.

34. Каталог электрооборудования ООО «Электрощит Самара» <http://www.electroshield.ru/catalog/>

35. Электрооборудование производства компании «Высоковольтный союз» [http://www.vsoyuz.com](http://www.vsoyuz.com/)

36. Стоимость силовых трансформаторов и КТП [http://ru](http://ru-transformator.ru/tmz-price/tmz-630-10-0-4-525.html)[transformator.ru/tmz-price/tmz-630-10-0-4-525.html](http://ru-transformator.ru/tmz-price/tmz-630-10-0-4-525.html)

37. Стоимость электрооборудования http://www.etm.ru/im/